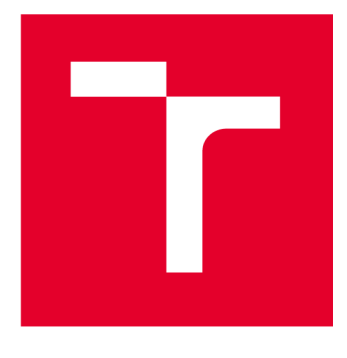

# **VYSOKÉ UČENÍ TECHNICKÉ V BRNĚ**

**BRNO UNIVERSITY OF TECHNOLOGY** 

### **FAKULTA STROJNÍHO INŽENÝRSTVÍ**

**FACULTY OF MECHANICAL ENGINEERING** 

### **ÚSTAV AUTOMATIZACE A INFORMATIKY**

**INSTITUTE OF AUTOMATION AND COMPUTER SCIENCE** 

# **POČÍTAČOVÁ SIMULACE AUTOMATIZOVANÉHO REGÁLOVÉHO ZAKLADAČE**

**COMPUTER SIMULATION OF AN AUTOMATED RACK STACKER** 

**BAKALÁŘSKÁ PRÁCE BACHELOR'S THESIS** 

**AUTOR PRÁCE Pavel Chalupa AUTHOR** 

**SUPERVISOR** 

**VEDOUCÍ PRÁCE Ing. Ivana Hromková, Ph.D.** 

**BRNO 2023** 

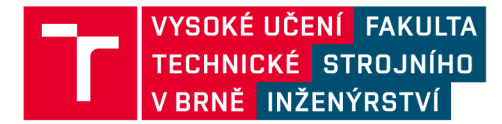

# **Zadání bakalářské práce**

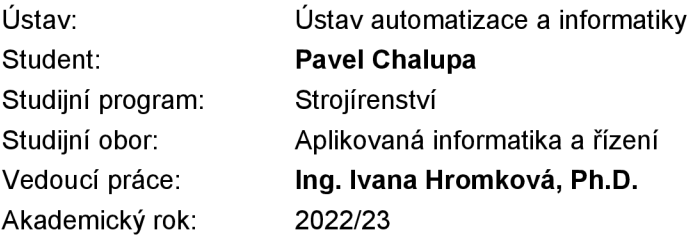

Ředitel ústavu Vám vsouladu se zákonem č.111/1998 o vysokých školách a se Studijním a zkušebním řádem VUT v Brně určuje následující téma bakalářské práce:

#### **Počítačová simulace automatizovaného regálového zakladače**

#### **Stručná charakteristika problematiky úkolu:**

Práce je zaměřena na počítačovou simulaci výrobních procesů, která je současným trendem v rámci Průmyslu 4.0.

Sklady s vysokými regály (HBS) mohou obsahovat až několik tisíc palet, vyskladnení může blokovat nedostatek místa na výstupu ze skladu (plný dopravník, porucha, zaneprázdněná obsluha na expedici apod.) i naskladnění může být limitováno (nedostatečná rychlost zakladače, nevhodně navržený algoritmus jeho řízení apod.). Proto je před samotnou realizací vhodné ověřit návrh v bezpečném prostředí počítačového modelu, což je cílem práce.

#### **Cíle bakalářské práce:**

Nastudování problematiky diskrétní simulace výrobních systémů (VS) a zpracování informací o simulačních SW.

Nastudování problematiky zakladačů do HBS.

Tvorba simulačního modelu HBS v příslušném simulačním SW.

Vygenerování a zhodnocení výstupů.

#### **Seznam doporučené literatury:**

BANGSOW, Steffen. Manufacturing simulation with Plant Simulation and Simtalk: usage and programming with examples and solutions. Berlin: Springer, c2010. ISBN 978-3642050732.

BANGSOW, Steffen. Use cases of discrete event simulation: appliance and research. New York: Springer, 2012. ISBN 978-3642287763.

PROUD, John F. Master scheduling: a practical guide to competitive manufacturing. 3rd ed. Hoboken: John Wley, 2007, xxviii, 657 s. ISBN 978-0-471-75727-6.

Modeling manufacturing system: from aggregate planning to real-time control. Berlin: Springer, 1999, 215 s. ISBN 35-406-5500-X.

HARRISON, David K. Systems for planning and control in manufacturing: systems and management for competitive manufacture. 1st ed. Oxford: Newnes, 2002, xiv, 297 s. ISBN 07-506- 4977-1.

Modeling manufacturing system: from aggregate planning to real-time control. Berlin: Springer. ISBN 35-406-5500-X.

Termín odevzdání bakalářské práce je stanoven časovým plánem akademického roku 2022/23

V Brně, dne

L. S.

doc. Ing. Radomil Matoušek, Ph.D. ředitel ústavu

doc. Ing. Jiří Hlinka, Ph.D. děkan fakulty

### **ABSTRAKT**

Cílem této bakalářské práce je vytvoření simulačního modelu vysokoregálového skladu neboli High Bay Storage, v simulačním programu Tecnomatix Plant Simulation. V první části práce byla provedena analýza softwarů, ze které byl vybrán Plant Simulation pro zpracování problematiky diskrétní simulace výrobních systémů. Dále jsou vysvětleny pojmy model, simulační běh, systém a porovnání simulace diskrétní se simulací spojitou. V této části je také objasněna problematika High Bay Storage, jejich možností automatizace, řízení zakladačů a skladovacích zásob, paletizace a druhy automatizovaných skladovacích a vychystávacích systémů. Druhá část práce se věnuje tvorbě simulačního modelu skladu s různými typy zaskladňování a vychystávání, které jsou v závěru vyhodnoceny a je vybrána nejefektivnější možnost.

### **ABSTRACT**

The aim of this bachelor's thesis is to create a simulation model of the High Bay Storage using the simulation program Tecnomatix Plant Simulation. In the first part of this thesis, a software analysis was carried out, Plant Simulation was selected to process the problematics of discrete simulation of production systems. This is followed by an explanation of the terms model, simulation run and system. Additionally, discrete and continuous simulations are compared in this part of the thesis. This section also explains the problematics of High Bay Storage, including their automation options, stackers and storage stocks management. Palletization together with different types of automated storage and retrieval systems are discussed as well. The second part of this thesis contains a simulation model of the warehouse with multiple types of storage and retrieval systems. All these types are evaluated, and the most effective option is selected.

# **KLICOVA SLOVA**

Simulační model, diskrétní simulace, vysokoregálový sklad, regálový zakladač, SimTalk, Plant Simulation

### **KEYWORDS**

Simulation model, discrete event simulation, High Bay Storage, rack stacker, SimTalk, Plant Simulation.

# **USTAV AUTOMATIZACE A INFORMATIKY**

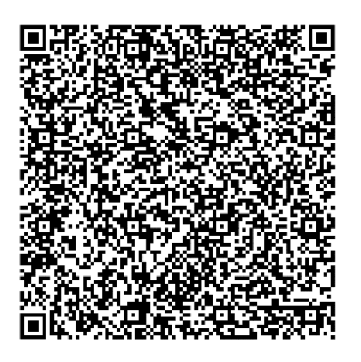

# **BIBLIOGRAFICKÁ CITACE**

CHALUPA, Pavel. Počítačová simulace automatizovaného regálového zakladače. Brno, 2023. Dostupné také z: https://www.vut.cz/studenti/zav-prace/detail/150113.Bakalářská práce. Vysoké učení technické v Brně, Fakulta strojního inženýrství, Ústav automatizace a informatiky. Vedoucí práce Ivana Hromková.

# **PODĚKOVÁNÍ**

Tímto bych chtěl poděkovat vedoucí práce paní Ing. Ivaně Hromkové, Ph.D za odbornou pomoc při řešení problémů, za cenné rady a připomínky při vypracování bakalářské práce. Dále bych rád poděkoval své rodině za podporu při studiu.

# **ČESTNÉ PROHLÁŠENÍ**

Prohlašuji, že tato práce je mým původním dílem, vypracoval jsem ji samostatně pod vedením vedoucího práce a s použitím odborné literatury a dalších informačních zdrojů, které jsou všechny citovány v práci a uvedeny v seznamu literatury.

Jako autor uvedené práce dále prohlašuji, že v souvislosti s vytvořením této práce jsem neporušil autorská práva třetích osob, zejména jsem nezasáhl nedovoleným způsobem do cizích autorských práv osobnostních a jsem si plně vědom následku porušení ustanovení § 11 a následujících autorského zákona č. 121/2000 Sb., včetně možných trestně právních důsledků.

V Brně dne 20. 5. 2023

Pavel Chalupa

# **OBSAH**

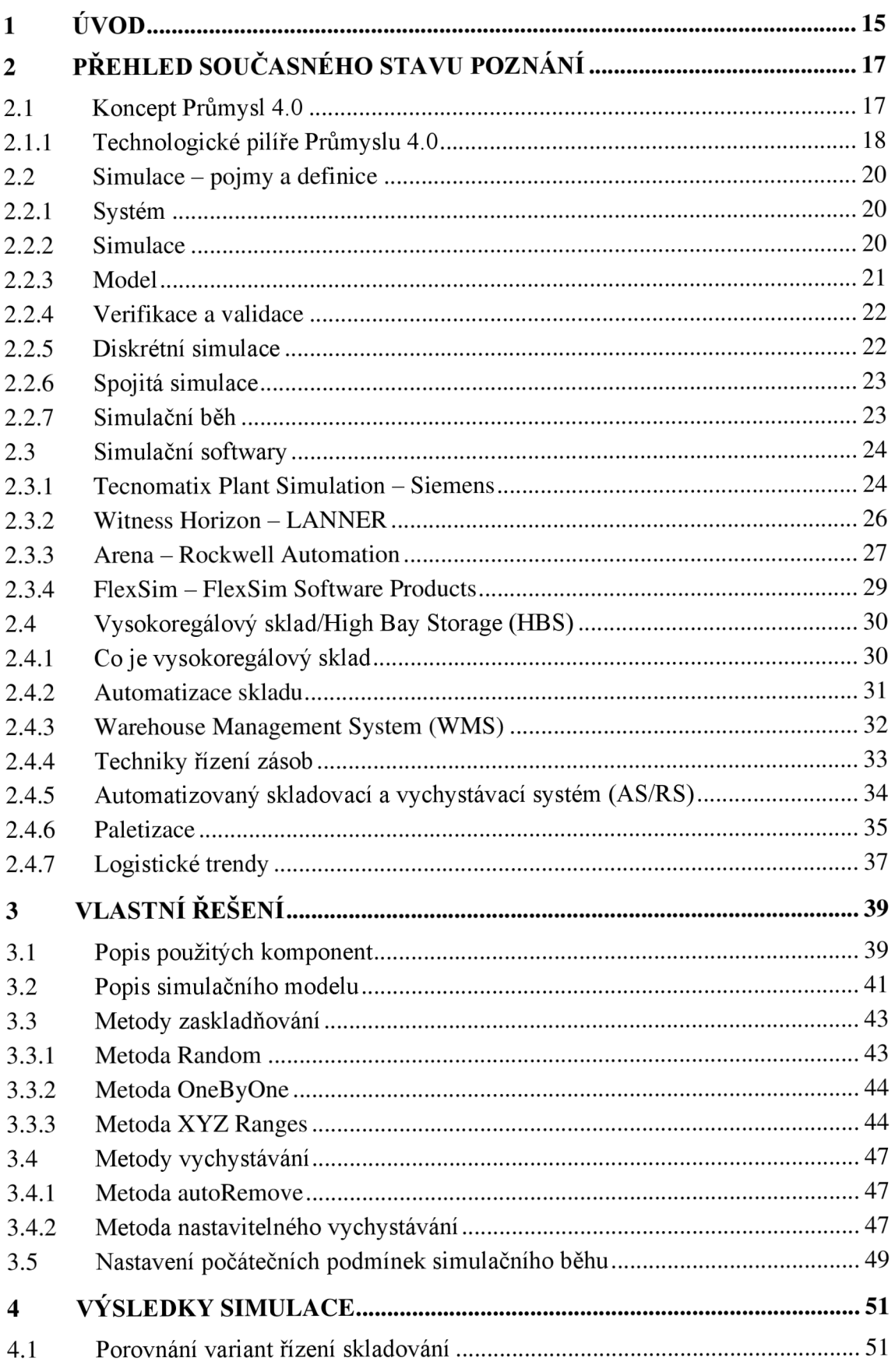

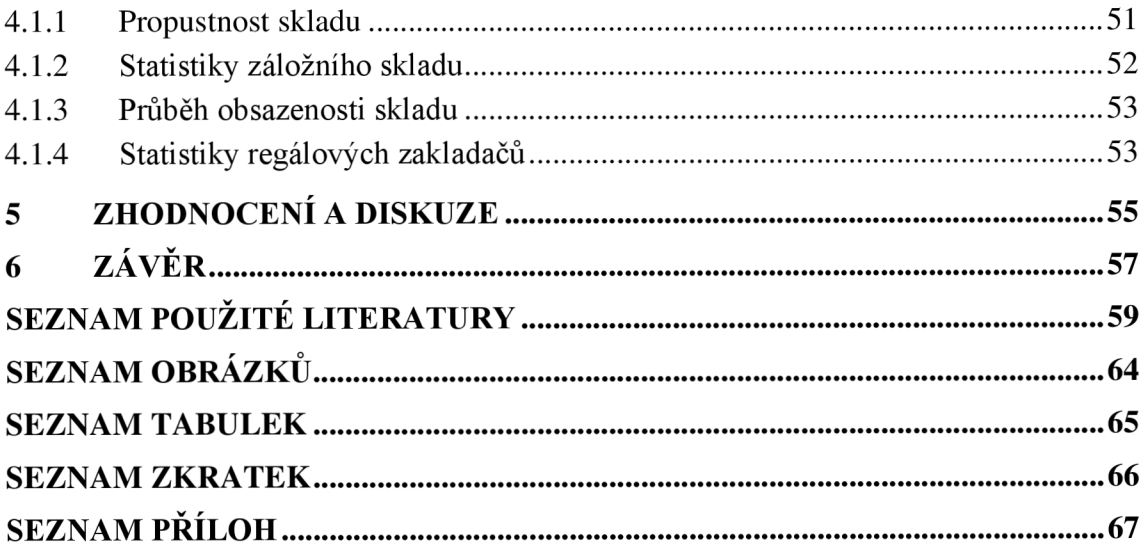

# **1 ÚVOD**

V současnosti je trendem ve výrobě propojování robotizace, automatizace, digitalizace nebo zavádění chytrých kyber-fýzikálních zařízení, Průmysl 4.0. Tomuto tématu se věnuje první část práce, jež shrnuje klíčové technologické pilíře, které jsou základem trendu. Teprve všechny pilíře dohromady vytvářejí moderní prostředí v průmyslové výrobě.

Projekty výrobních hal nebo úprav stávajících podniků začínají simulací, která slouží k rozvržení výroby, vnitropodnikové dopravy nebo skladů. Její použití dokáže ušetřit mnoho finančních prostředků a také času, díky tomu, že všechny procesy se otestují již ve virtuálním prostředí. Pro správné provedení simulace je klíčové vytvořit simulační model, který odpovídá podobě skutečného systému. Po vytvoření modelu a jeho zkontrolování, se přistoupí k nastavení metod plánování a rozvržení výroby nebo skladování. Díky simulaci je možné měnit několik možností procesu. Po provedení simulačních běhů je nutné vyhodnotit výsledky a vybrat nejlepší možnou variantu provozu. Tím se zabývá druhá část práce, ve které je vytvořen simulační model vysokoregálového skladu, v němž jsou nastavené různé zaskladňovací a vychystávací metody, které jsou následně vyhodnoceny.

### **2 PŘEHLED SOUČASNÉHO STAVU POZNÁNÍ**

V této kapitole jsou stručně popsány pilíře čtvrté průmyslové revoluce, dále jsou zde popsány základní pojmy spojené s tvorbou simulačních modelů a prováděním simulací. Posledním tématem je popis vysokoregálových skladů, regálových zakladačů a řídícího systému skladu.

#### **2.1 Koncept Průmysl 4.0**

Koncept se zabývá sjednocením datových, fyzických a informačních komponentů výrobního procesu. Jedná se o vzájemnou komunikaci všech strojů, logistických systémů i dalších technologických zařízení, které pracují jako jeden celek. Zavedení plně digitalizovaných a automatizovaných systémů přináší velké zlepšení všech výrobních procesů. Jedná se tak o zvýšení výkonnosti výroby, logistického řetězce, zlepšení služeb zákaznické podpory a údržby produktu během jeho životního cyklu. [1]

Základem konceptu Průmysl 4.0 je Chytrá továrna. Chytré továrny jsou klíčem k přechodu na digitalizované a automatizované podnikání, protože zvládají autonomně řídit a zefektivňovat kompletní výrobní proces. V chytrých továrnách společně komunikují lidé, stroje a zdroje, což je zobrazené viz Obrázek 1, který ukazuje propojenou síť všech důležitých komponentů: time managementu, pokrytí výrobní haly silnou a stabilní bezdrátovou sítí, plánování pracovních směn, integrace robotů, kybernetické zabezpečení celého procesu, dodržování bezpečnosti práce, vzdálená správa strojů, využívání nových technologií, zpracovávání a ukládání dat. [1]

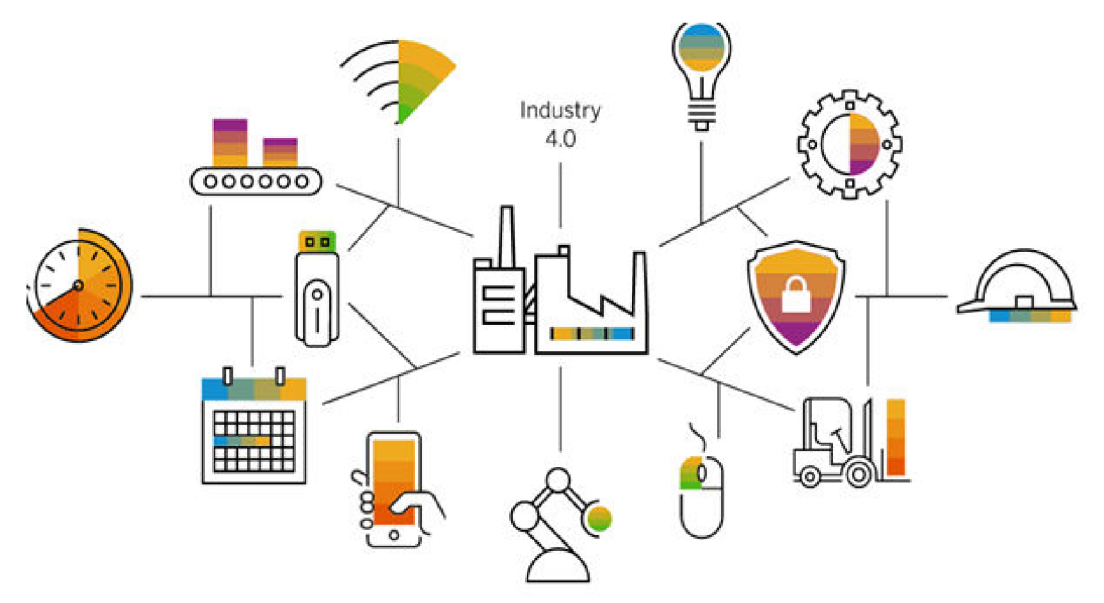

Obrázek 1: Schéma konceptu Průmysl 4.0 [2]

#### **2.1.1 Technologické pilíře Průmyslu 4.0**

Nový koncept čtvrté průmyslové revoluce je postaven na devíti technologických pilířích. Díky těmto inovacím dochází k propojení fyzického a digitálního světa, a tím jsou umožněny moderní inteligentní a autonomní systémy. Podniky a dodavatelské řetězce již některé z těchto technologií používají, ale tím, že nejsou využívány všechny pokročilé technologie společně, není využit celý potenciál Průmyslu 4.0. [2]

K tomu napomáhají kyber-fyzikální systémy (CPS). To jsou automatizované systémy, které umožňují propojení fyzické reality s výpočetní a komunikační technikou. Na rozdíl od starších tradičních vestavěných systémů, které jsou navrženy jako samostatné zařízení se kyber-fyzikální systémy zaměřují na propojení v rámci několika sítí. [3]

#### **Průmyslový internet věcí (HoT)**

Zařízení internetu věcí komunikují s dalšími připojenými zařízeními a jednají podle toho, jak od sebe navzájem získávají informace. Umožňuje to zařízením sledovat celkový tok obchodních procesů, zvyšovat produktivitu zaměstnanců, integrovat a přizpůsobovat obchodní modely, šetřit čas a peníze. [4]

Zavedením kyber-fyzikálního systému ve výrobních odvětvích je velkým přínosem. Není však správné předpokládat, že zařízení IIoT jsou náhradou člověka. Spíše zvyšují efektivitu pracovníků a zvyšují jejich kvalifikaci. [4]

#### **Kybernetická bezpečnost**

V dnešní době je stále více fyzikálních systémů vytvořených člověkem řízeno pomocí počítačových systémů. Většina těchto systémů je také nějakým způsobem propojena k internetu. Tato zařízení se stávají bezpečnostní hrozbou průmyslového světa, se kterými se kybernetická bezpečnost snaží bojovat. [5]

#### **Cloud computing**

Cloud computing poskytuje dynamické výpočetní kapacity prostřednictvím sítě. Ačkoli cloud computing nabízí řadu výhod, například snížení nákladů, zaručenou dostupnost, flexibilitu nebo automatickou aktualizaci, hlavní překážkou pro jeho plošné nasazení je stále bezpečnost. [6]

#### **Horizontální a vertikální integrace**

Vertikální integrace spočívá v propojení systémů, díky němuž mají stroje povědomí o jiných strojích. Nej důležitější je jejich centrální řízení. Řízení zde neznamená převzít plnou kontrolu nad stroji, ale spíše je organizovat, aby se zvýšila efektivita a snížilo se plýtvání.

Horizontální integrace se týká především propojení továren a dodavatelského řetězce. Továrna potřebuje suroviny nebo komponenty od dodavatelů a je pro ni rozhodující, aby byla schopna výrobu připravit včas. [7]

Big data jsou datové soubory, které jsou tak velké a složité, že je obtížné je řešit tradičními aplikačními softwary. Big data zahrnují zachycení dat, ukládání, analýzu, vizualizaci a přenos. Množství dat v poslední době rychle narůstá, zčásti proto, že jsou častěji shromažďována pomocí levných a četných zařízení pro snímání informací v rámci IoT. Jde například o kamery, mikrofony, čtečky radiofrekvenční identifikace nebo jiné snímače okolních prostor. [8]

#### **Rozšířená realita**

Zobrazení informací v reálném čase, které se překrývají s pohledem do skutečného světa. Informace jsou generovány procesorem a zdrojem dat, například i vzdáleným zdrojem dat nebo datovou základnou a je rozšířena o smyslové vstupy, jako jsou zvuk, video nebo údaj o poloze a umístění. Naproti tomu virtuální realita nahrazuje skutečný svět simulovaným světem. [9]

#### **Aditivní výroba a 3D tisk**

U procesů aditivní výroby jde o přidávání materiálu, obvykle vrstvu po vrstvě, dokud nedojde k jeho rozmělnění a potom spečení dohromady vytvoří celý výrobek. Takový princip výroby umožňuje vytvářet složitou geometrii výrobku, kterou by bylo velmi obtížné nebo nemožné vyrobit jinými, tradičními výrobními postupy. Další vlastností aditivních procesů je výroba výrobků přímo z 3D modelu CAD bez potřeby dalších nástrojů nebo přípravků. [10]

#### **Autonomní roboti**

Autonomní manipulace na pohyblivé základně je v oblasti robotiky velmi náročným úkolem, zejména pokud se jedná o realizaci úkolů v nestrukturovaném prostředí. Autonomní roboti musí být schopni vyhodnocovat situaci včetně vlastní kalibrace na základě smyslových informací a provádět nebo revidovat průběh manipulační činnosti bez trvalého zásahu člověka. [11]

#### **Simulace / digitální dvojče**

Digitální dvojče označuje řídící softwarovou část kyber-fyzikálního systému. V tomto systému mohou být fyzická zařízení řízena softwarovou replikou, která může s těmito zařízeními komunikovat v reálném čase. Digitální dvojče neslouží pouze k ovládání zařízení, ale také ke zpracování dat shromážděných ze zařízení. [7]

V kyber-fyzikálním systému je úlohou digitálního dvojčete provádět simulace ve virtuálním světě a předvídat možné výsledky simulovaných akcí. [7]

Dochází k výměně dat mezi zařízeními a digitálním dvojčetem. Díky této výměně jsou digitální dvojčata uvědomělá o reálném světě, a proto jsou platnými reprezentanty reality. Simulace je hodnotná pomocí dat získaných z reálného světa. [7]

#### *2.2* **Simulace - pojmy a definice**

#### **2.2.1 Systém**

Systém je definován jako soubor komponentů, které jsou vzájemně propojeny organizovaným způsobem a spolupracují na dosažení určitého logického a účelného cíle. Jakoukoli část reálného světa lze definovat jako systém, pokud má následující vlastnosti: má účel nebo účely, jeho složky jsou propojeny organizovaným způsobem a spolupracují na dosažení společného cíle. Při definování systému hraje klíčovou roli pojem stavové proměnné. Stavová proměnná je konkrétní měřitelná vlastnost objektu nebo systému. Příkladem stavových proměnných je počet úloh ve vyrovnávací paměti, stav stroje, teplota atd. Systém s diskrétními událostmi je systém, v němž se stavové proměnné mění skokově v časových bodech. Dalším používaným je systém spojitý, ve kterém se stavové proměnné mění průběžně v čase. [12]

#### **2.2.2 Simulace**

Simulace, podle Bangsowa, je reprodukce skutečného systému a jeho dynamických procesů v modelu. Cílem je dosáhnout přenositelných poznatků pro realitu. V širším slova smyslu znamená simulace přípravu, realizaci a vyhodnocování konkrétních experimentů pomocí simulačního modelu. [13]

Další definice simulace je popsána tak, že simulace je imitace procesu nebo systému v reálném světě v průběhu času. Simulace vyžadují použití modelů, model představuje klíčové vlastnosti nebo chování vybraného systému nebo procesu, zatímco simulace představuje vývoj modelu v čase. [14]

Další společnost, která se zabývá inovacemi a simulacemi, popsala pojem následovně. Simulace napodobuje provoz procesů nebo systémů reálného světa s využitím modelů. Model představuje klíčové chování a charakteristiky vybraného procesu nebo systému, zatímco simulace představuje, jak se model vyvíjí za různých podmínek v průběhu času. Simulace bývají obvykle založené na počítači a využívají model vytvořený softwarem, který poskytuje podporu pro rozhodování manažerů a inženýrů a také pro účely školení. Simulační techniky napomáhají porozumění a experimentování, protože modely jsou jak vizuální, tak interaktivní. [15]

Printsker popsal definici simulace jako reprezentaci dynamického chování systému jeho přesouváním ze stavu do stavu v souladu s přesně definovanými operačními pravidly. [16]

Poslední zmíněnou definici simulace popsal Zeigler, který píše, že simulaci můžeme definovat jako techniku řešení problémů pozorováním výkonu dynamického modelu systému v čase. [16]

Definice pana Bangsowa lze rozvést takto: simulace je model, který napodobuje provoz existujícího nebo navrhovaného systému a poskytuje důkazy pro rozhodování tím, že je schopen testovat různé scénáře nebo změny procesu. Simulaci lze použít k vyladění výkonu, optimalizaci procesu, zlepšení bezpečnosti, testování teorií či školení personálu. Také je možné simulaci použít, když je systém nepřístupný nebo příliš nebezpečný. Simulace funguje pomocí intuitivního simulačního softwaru k vytvoření vizuální napodobeniny chování. Tato simulace by měla obsahovat podrobnosti o načasování, pravidlech, zdrojích a omezeních, aby přesně odrážela proces v reálném světě. [15]

Pro tuto práci je vhodná simulace průmyslových procesů. Existuje i mnoho jiných druhů simulací v průmyslu. Při navrhování nových výrobků se jedná například o pevnostní, čí deformační simulace, nebojsou používané pro simulování chování robotů ve virtuální buňce, čemuž se věnují firmy jako například ABB - RobotStudio, FANUC - RoboGuide nebo KUKA - KUKA.Sim.

Simulace samozřejmě nejsou výhradou pouze průmyslového odvětví. Své uplatnění zastává například v ekonomii, sportu nebo počasí. Předpověď počasí využívá simulací založených na předchozích datech k předpovědi extrémních povětrnostních či seismických podmínek. Jak bylo zmíněno, simulace se provádí i kvůli ekonomické stránce problému. Toho se uplatňuje v odvětví vesmírného inženýrství, kde se simulují prakticky veškeré procesy, protože reálné testy jsou často nebezpečné a také extrémně nákladné.

#### **2.2.3 Model**

Máme-li k dispozici matematický model, který je třeba studovat simulací, musíme pak hledat konkrétní nástroje, které to umožní. Pro tento účel je užitečné klasifikovat simulační modely podle tří různých dimenzí.

*Statické a dynamické modely:* Statický model je reprezentace systému v určitém čase nebo model, který může být použit k reprezentaci systému, v němž čas jednoduše nehraje žádnou roli. Na druhé straně dynamický simulační model představuje systém, který se v čase vyvíjí, například dopravníkové zařízení v továrně. [17]

*Deterministické a stochastické modely:* Pokud simulační model neobsahuje žádné pravděpodobnostní složky, nazývá se deterministický. Takovým modelem může být složitý systém diferenciálních rovnic popisující chemickou reakci. V deterministických modelech je výstup určen, jakmile je specifikována množina vstupních veličin a vztahů modelu, i když vyhodnocení výstupu může zabrat hodně výpočetního času. Mnoho systémů však musí být modelováno tak, že mají přinejmenším některé náhodné vstupní složky, a ty dávají vzniknout stochastickým simulačním modelům. Většina frontových a skladových systémů se modeluje stochasticky. Stochastické simulační modely vytvářejí výstupy, které jsou samy o sobě náhodné a musí se třeba považovat pouze za odhad skutečných charakteristik modelu. [17]

*Spojité a diskrétní modely:* V diskrétním modelu se hodnoty stavových proměnných mění v diskrétních časových bodech (skokově), zatímco ve spojitých modelech se hodnoty stavových proměnných mění průběžně v čase. Stavová proměnná popisuje stav, který odráží hodnoty proměnných v systému. Ke zjištění stavů definovaného systému se provádějí experimenty. Modely však mohou být velmi složité a je potřeba být při vytváření důsledný. Pokud model nebude vytvořený správně, bude celá simulační studie chybná. [18]

*Monte Carlo model:* Simulační modely Monte Carlo jsou třídou výpočetních algoritmu, které se při výpočtu spoléhají na opakovaný náhodný výběr vzorků. Byly vyvinuty pro provádění numerické integrace funkcí vznikajících v inženýrství a vědě, které bylo obtížné vyhodnotit přímými analytickými metodami. V posledních letech se simulace Monte Carlo používá také jako technika pro pochopení dopadu a rizika ve finančních modelech, modelech pro řízení projektů a dalších modelech pro předpovídání. [12]

#### **2.2.4 Verifikace a validace**

Simulační model je platný pouze v případě, že je přesnou reprezentací skutečného systému, jinak je neplatný. Validace a verifikace jsou dva kroky v každém simulačním projektu, jejichž cílem je ověřit platnost modelu. [19]

Validace je proces porovnávání dvou výsledků. V tomto procesu musíme porovnat reprezentaci koncepčního modelu se skutečným systémem. Pokud je porovnání pravdivé, pak je platný, jinak neplatný. [19]

Verifikace je proces porovnávání dvou nebo více výsledků s cílem zjistit jejich přesnost. V tomto procesu musíme porovnat implementaci modelu a s ní spojená data s koncepčním popisem a specifikacemi. [19]

Ověřování modelu probíhá oboustranně a do té doby, dokud model nesplňuje náležité požadavky. Postup ověřování je zobrazen níže, viz Obrázek 2.

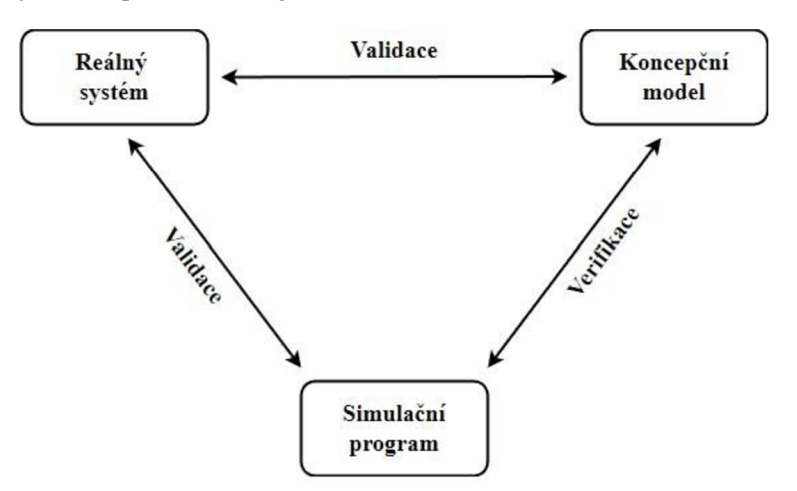

Obrázek 2: Ověřování modelu *[19]* 

#### **2.2.5 Diskrétní simulace**

Simulace diskrétních událostí je charakterizována změnami v simulaci v diskrétních časových bodech. [20]

Příklady systémů, které lze vyhodnocovat pomocí simulace diskrétních událostí:

- Výrobní systémy, kde se díly zpracovávají v různých sekvencích na různých stanicích a poté opouštějí výrobní závod

- Inventární systémy, kde se nakupuje náhodné množství určitého výrobku, z jednoho stupně dodavatelského řetězce do druhého [20]

#### **2.2.6 Spojitá simulace**

Spojitá simulace se používá u modelů, ve kterých je důležité, aby systém probíhal plynule a bez zpoždění. Spojitá simulace je typ simulace, při níž se stavové proměnné mění vzhledem k času spojitě. Spojitou simulaci musíme použít tehdy, jestliže systém závisí na diferenciální rovnici různých parametrů a jejich odhadovaných odvětvích. [21]

Používá se například v následujících odvětvích:

- V chemickém průmyslu, při míšení kapalin
- Ve vojenských aplikacích k simulaci trajektorie střely, výcviku stíhacích letounů
- Rozvoj podnikání, plánování vývoje produktů, atd. [21]

Vývoj simulačních hodnot v čase je zobrazen na Obrázek *3.* 

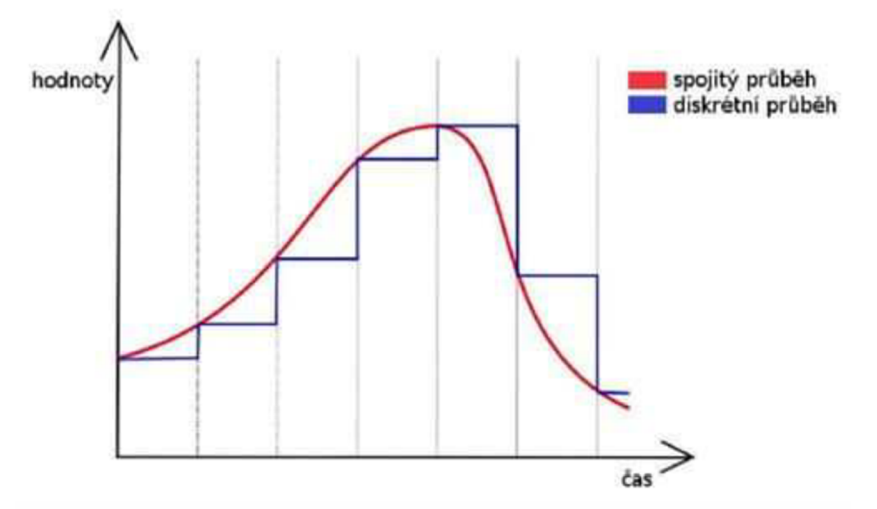

Obrázek 3: Diskrétní vs. spojitý průběh, převzato *z [22]* 

#### **2.2.7 Simulační běh**

Simulační běh zobrazuje chování simulačního modelu v určitém časovém intervalu. Během simulačního běhu jsou sledovány a vyhodnocovány potřebné veličiny pro budoucí analýzu. Vyvozování výsledků simulačního běhu nelze provádět pouze z jediné výstupní hodnoty. Je nutné brát v úvahu soubor hodnot jako celek. [23]

Pro získání dostatečného počtu výstupních hodnot sledovaných parametrů se používají dva přístupy:

- Simulační běh dostatečně dlouhého období: simulační čas je rozdělen na intervaly, ze kterých se získají průměrné hodnoty sledovaných parametrů - intervalové průměry.

- Simulační běh více replikací: je provedeno několik simulačních běhů se stejnou variantou. Běhy se liší pouze generováním pseudonáhodných čísel. [24]

#### **2.3 Simulační softwary**

Počítačové simulace se provádí v plně digitálním prostředí, a to za využití modelů a řídících systémů dle konkrétního příkladu aplikace. Pokud se rozhodneme využívat simulace, je potřeba vyřešit v čem tyto simulace tvořit. Naštěstí problémem nebude nedostatek takových softwarů, ba naopak jejich nadbytek a o to složitější může výběr být. Pro průmyslové simulace je možné použít například *Tecnomatix Plant simulation, Witness, Aréna* nebo *FlexSim.* Zmíněné softwary budou ukázány později. Nelze však opomenout ani obecnější univerzálnější nástroje vhodné pro tvorbu simulací, jako například herní enginy, a to hlavně *Unreal* a *Unity.* Simulační softwary lze sehnat i jako open source (zdarma přístupné), ale většina kvalitnějších nástrojů se nakupuje za poměrně rozdílnou cenu, odvíjející se od produkční společnosti a obsahu knihoven, popř. připravených modelů. Z dosud získaných informací vypadá používání virtuálních simulací jako komplikované – nákup technologie, potřeba specializovaných pracovníků a pravděpodobně vyšší vstupní náklady. Avšak i přes tyto komplikace využívání simulací přinese mnoho finančních, bezpečnostních a technologických benefitů.

#### **2.3.1 Tecnomatix Plant Simulation - Siemens**

Tecnomatix Plant Simulation umožňuje simulaci a optimalizaci výrobních systémů a procesů. Pomocí programu Plant Simulation můžete optimalizovat tok materiálu, využití zdrojů a logistiky pro všechny úrovně plánování závodu od globálních výrobních zařízení přes místní závody až po specifické linky. [24]

Plant simulation pomáhá vytvářet digitální modely logistických systémů s cílem prozkoumat vlastnosti systémů a optimalizovat jejich výkon. Digitální model umožňuje uživatelům provádět experimenty a případné scénáře bez narušení stávajícího výrobního systému nebo pokud se používají v procesu plánování ještě před instalací reálného systému. Rozsáhlé analytické nástroje, statistiky a grafy umožňující uživatelům hodnotit různé výrobní scénáře a provádět rychlá a spolehlivá rozhodnutí v raných fázích plánování výroby.[24]

Plant simulation je použitý v této práci, kde zobrazuje logistickou/skladovou část výrobního závodu. Je používaný pro jeho uživatelské prostředí, ve kterém se snadno orientuje a kvůli tomu, že uživateli nepodsouvá řešení, ale umožňuje provádět a testovat různé varianty řešení. Managementu podniku vloží do ruky argumenty, podklady a čísla pro uskutečnění kvalifikovaných rozhodnutí. Tím Plant Simulation šetří čas i peníze.

Používaný je také kvůli jeho klíčovým nástrojům:

- Vytváření digitálních modelů logistického systému velice blízkého reálnému chování

- Vizualizaci a animaci návrhu a variant řešení

- Optimalizaci výkonu výrobních a logistických systémů, eliminaci úzkých míst při zachování nízkých nákladů

- Usnadnění a opodstatnění strategických rozhodnutí již ve fázi úvah o nové výrobě

- Pokročilé plánování a řízení výroby s cílem maximálního využití zdrojů při změnách vstupu

**Ukázka prostředí Plant Simulation** 

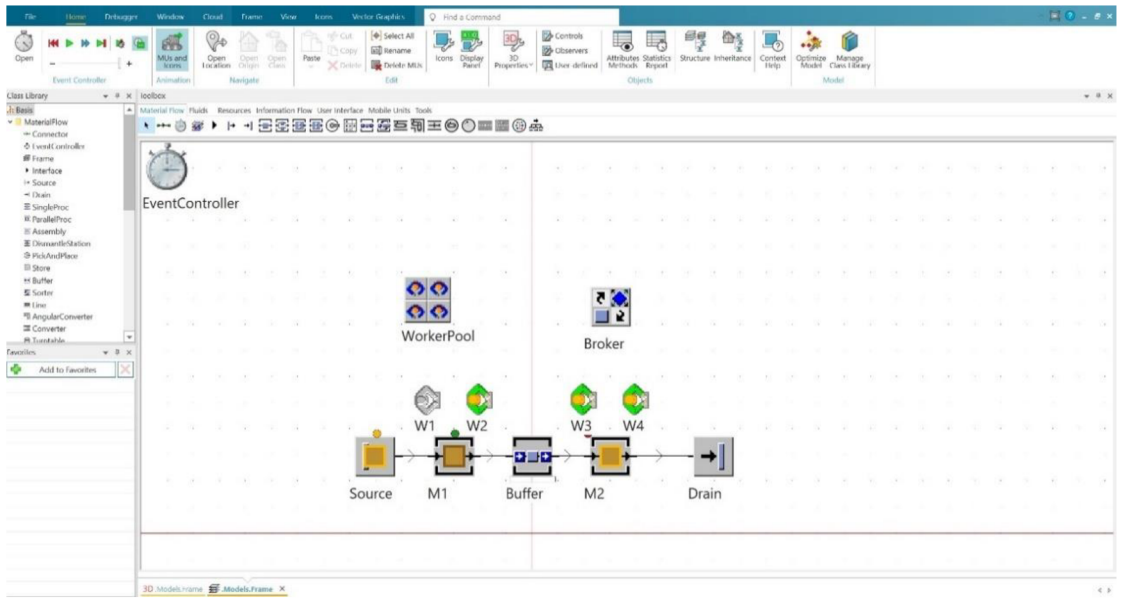

Obrázek 4: Ukázka softwaru Plant Simulation - 2D model, převzatý z [25]

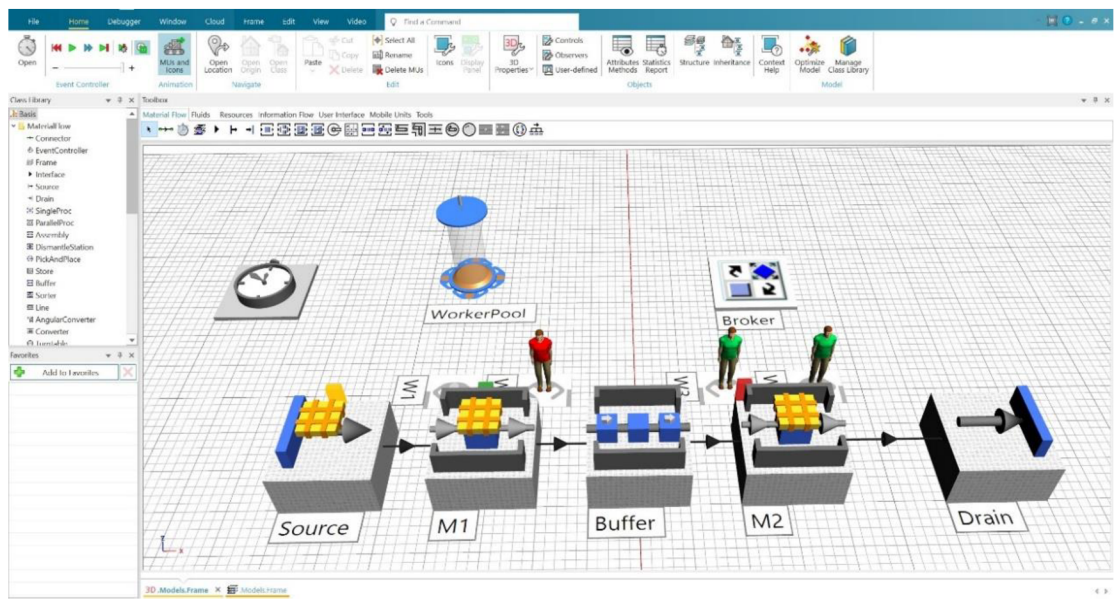

Obrázek 5: Ukázka softwaru Plant Simulation – 3D model, převzatý z [25]

#### **2.3.2 Witness Horizon - LANNER**

Witness Horizont kombinuje nepřetržité toky (spojité události) s diskrétními událostmi v rámci modelů. Spojité prvky umožňují modelování procesů, které zahrnují tekutiny proudící potrubím nebo nádrží a situace, kdy velké objemy dílů procházejí procesy vysokou rychlostí. Software také umožňuje změnu modelu během simulace. [26]

Umožňuje navrhování rozvržení modelu ve 2D půdorysném pohledu, ze kterého se poté přepnete do 3D vizualizace. 3D vizualizaci pohání WITNESS Quick3D, který poskytuje pohled na model a v nových verzích softwaru pracuje i s virtuální realitou. [26]

Software je otevřený připojení k běžným datovým zdrojům včetně souborů (Excel, CSV, a dokonce i CAD), databázím a cloudovým službám díky kterým mohou uživatelé používat organizační data nebo toky velkých dat. [26]

Witness umožňuje rozvíjet logiku v rozdělených modulárních blocích přímo v rámci stavebních prvků. Programuje se prostřednictvím jazyka WITNESS Action Language, další podporované jazyky jsou: C++, C# a [VB.net.](http://VB.net) [26]

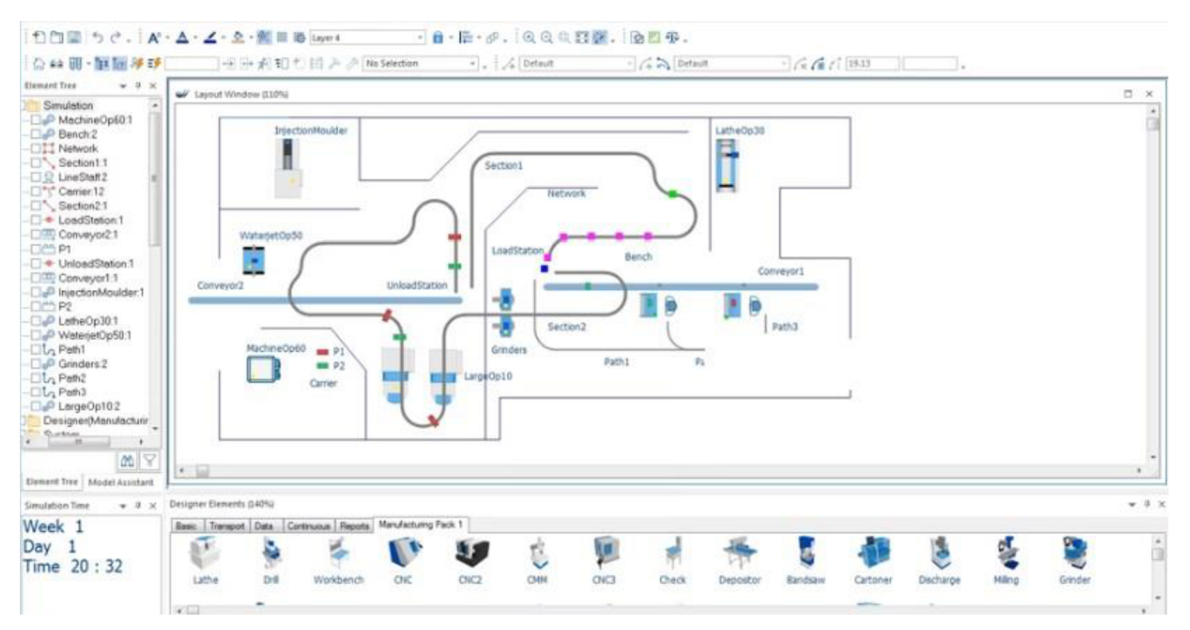

Obrázek 6: Ukázka softwaru Witness Horizon - 2D model [27]

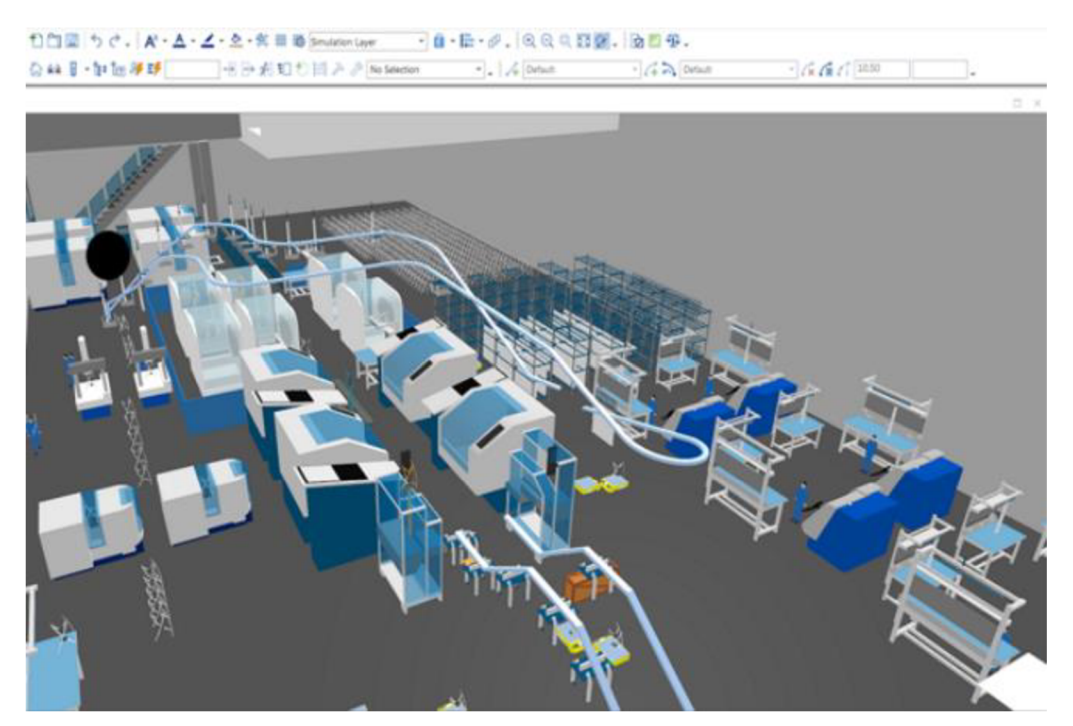

Obrázek 7: Ukázka softwaru Witness Horizon - 3D model [28]

#### **2.3.3 Arena - Rockwell Automation**

Uživatel zde sestavuje experimentální model umístěním modulů (ty jsou znázorněny krabicemi různých tvarů), které představují procesy nebo logiku. Spojování modulů se provádí pomocí spojovacích čar, které řídí tok materiálu. Moduly mají specifické akce vzhledem k toku materiálu a časování, ale přesná reprezentace každého modulu a entity vztažená k objektům reálného systému je předmětem modeláře. Statistické údaje, jako například doba cyklu a úroveň rozpracované výroby, lze zaznamenávat a vytvářet výstupní protokoly a grafy. [29]

Arena obsahuje Visual Basic for Applications, takže modely lze automatizovat. Podporuje také načítání z tabulek Excel a databází Access nebo odesílání výstupních dat do nich. Podporovány j sou také ovládací prvky ActiveX, které zajišťují shromažďování dat nebo zobrazování animací prostřednictvím webových prohlížečů. [29]

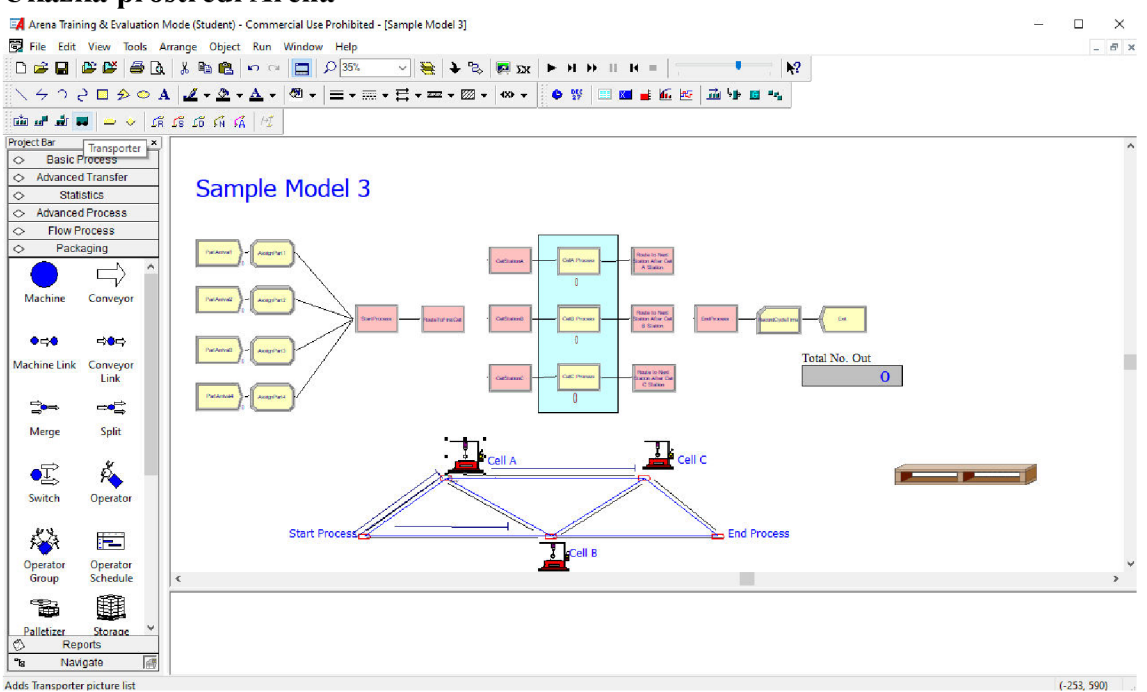

#### **Ukázka prostředí Arena**

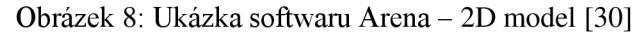

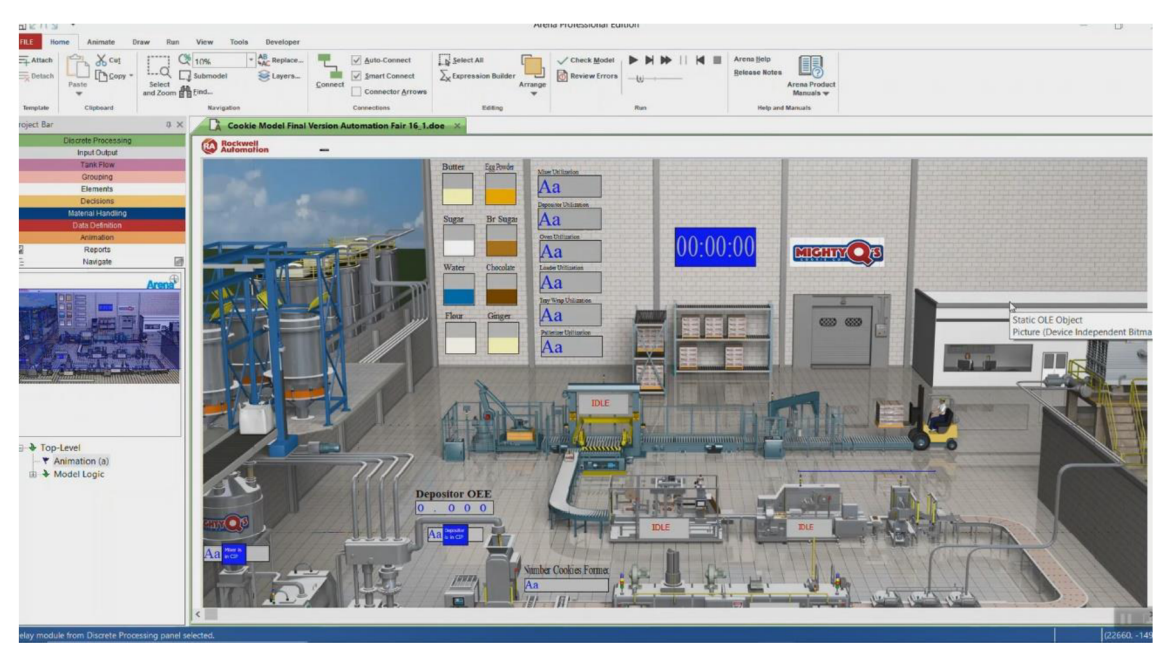

Obrázek 9: Ukázka softwaru Arena - 3D model [31]

#### **2.3.4 FlexSim - FlexSim Software Products**

FlexSim se používá k vytvoření 3D simulace jakéhokoli průtokového systému nebo procesu. Přetažením modelových stavebních objektů vytvoříte dynamickou 3D simulaci. FlexSim se používá k vytváření simulačních modelů komplexních a dynamických systémů, jako jsou továrny, sklady, distribuční centra, dopravní systémy, síťové datové systémy a při optimalizaci procesů ve zdravotnictví. [32]

Předběžným modelováním systémů lze prozkoumat několik scénářů "co kdyby" bez narušení nákladů a rizik spojených s prováděním změn v reálném světě. Výsledky každé simulace lze graficky analyzovat prostřednictvím 3D animace a prostřednictvím statistických zpráv a grafů. To vše jsou metody, jak sdělit účel a výsledky modelu technickému i netechnickému publiku. [32]

FlexSim je vyvinut v programovacím jazyce C++ pomocí Open GL, která uživatelům umožňuje větší flexibilitu při vývoji modelů, které odpovídají jejich vlastním procesům. [32]

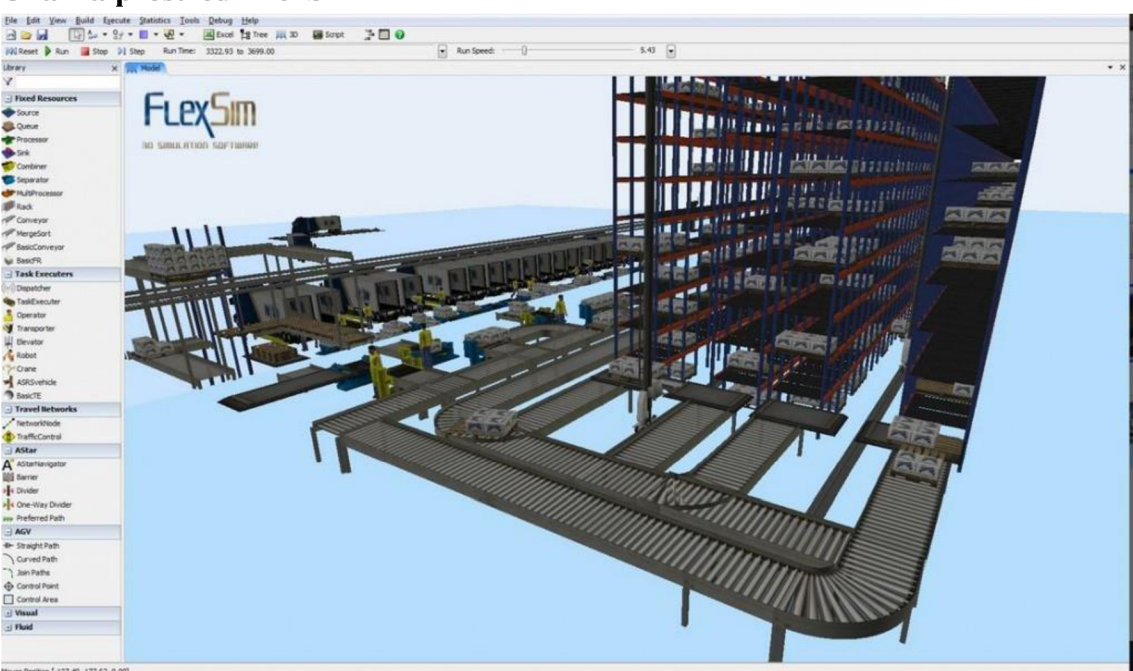

#### **Ukázka prostředí FlexSim**

Obrázek 10: Ukázka softwaru FlexSim - 3D model [32]

#### **2.4 Vysokoregálový sklad/High Bay Storage (HBS)**

Vysokoregálový sklad je zařízení s vysokými regálovými jednotkami, které využívají výšku budovy k maximalizaci skladovací kapacity. Vyžadují řešení, která zefektivní pohyb zboží. Z toho důvodu je štandartní praxí nahradit ruční manipulační zařízení automatizovaným skladovacím systémem. Zařízení zefektivňují roboti, stohovací jeřáby, automatické nakládání a vykládání ve výškách více než 40 metrů. [33]

#### **2.4.1 Co je vysokoregálový sklad**

Je to logistické zařízení, kde skladovací systémy dosahují minimálně 12 a maximálně 50 metrů. Výška regálů umožňuje využít veškerý dostupný skladovací prostor odspodu až nahoru. Logistické zařízení s vysokými regály může být vybaveno konvenčními skladovacími systémy, automatizovanými řešeními nebo kombinací obou. Standardem je implementovat automatizované systémy, protože na rozdíl od zařízení pro ruční manipulaci mohou automatizovaná řešení dosáhnout výšky přes 40 metrů a pracovat zde bezpečněji a s větší obratností. Automatizované vysokoregálové sklady urychlují operace skladování a vyskladňování. Dále zajišťují nepřerušovaný pohyb zboží, čímž zvyšují efektivitu. [33]

#### **Výhody vysokoregálových skladů**

- Maximální využití prostoru získáním kubických metrů vertikálně
- Konfigurovatelnost přizpůsobitelná různým typům zatížení a hmotností
- Vyšší propustnost ve skladových operacích
- Zvýšení bezpečnosti v zařízení díky použití automatického manipulačního zařízení [33]

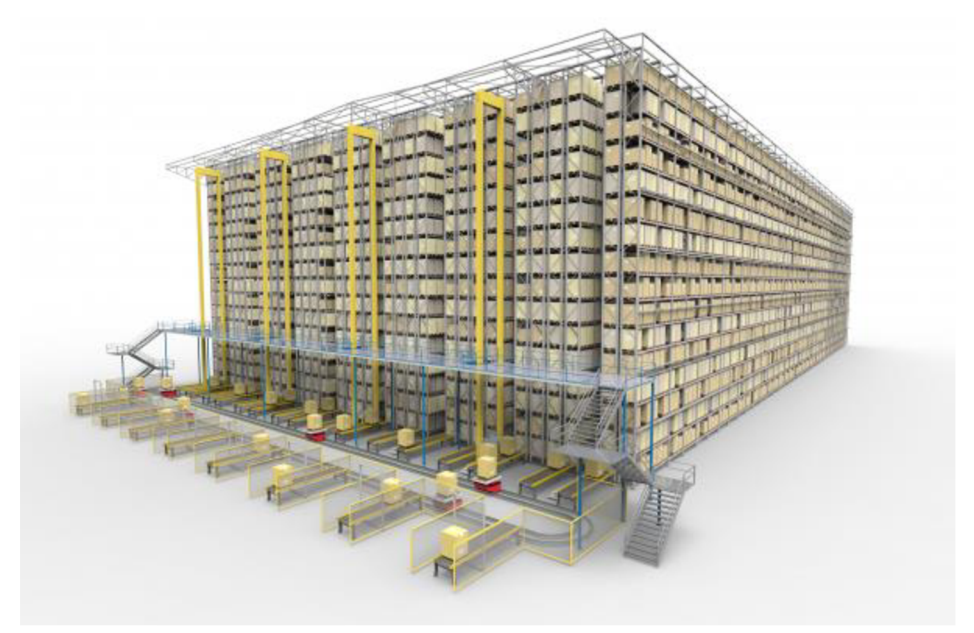

Obrázek 11: Vysokoregálový sklad – ukázka [34]

#### **2.4.2 Automatizace skladu**

Řízení automatických skladů používá nejpokročilejší technologie k optimalizaci logistických procesů, jako je příjem a expedice zboží, vychystávání objednávek a řízení zásob. Úroveň automatizace skladu závisí na faktorech, jako jsou její logistické potřeby, technické specifikace produktu, design různých oblastí v jejím zařízení. [35]

#### **Automatizace příjmu a expedice zboží**

Příjem zboží je první fází toku produktu v logistickém zařízení. Hlavní řešení pro automatizaci příjmu a expedice produktů jsou:

- Automatické systémy nakládání a vykládání kamionů
- Automatizované systémy kontroly palet: stanice umístěné u vstupu do automatizovaného skladovacího a vyskladňovacího systému (AS/RS) ověřují, že příchozí palety splňují požadavky na manipulaci a nepoškození AS/RS
- Třídiče: automatické systémy třídění produktů se skládají z dopravníků, které odklánějí jednotkové náklady podle jejich určení

Při automatizaci příjmu zboží hraje hlavní roli v koordinaci funkcí automatického zařízení logistický program, jako je systém řízení skladu (WMS). Jakmile například inspekční systém zjistí, že paleta je v dobrém stavu, WMS nasměruje položku ke skladování a přiřadí jí umístění v AS/RS. [35]

#### **Zboží k osobě: Inteligentní pohyb produktů**

Pojem zboží k osobě (GTP - goods to person) je strategie přípravy objednávky, při které jsou produkty doručovány přímo k operátorovi pomocí automatizovaných systémů. Pomocí této metody dostávají operátoři položky potřebné k přípravě objednávky na svých vychystávacích stanicích, aniž by se museli pohybovat ze svého místa. [36]

Řešení pro osobní odběr zboží zahrnují:

- Stohovací jeřáby pro palety nebo krabice: automatické manipulační zařízení jezdí nahoru a dolů uličkami AS/RS, ukládá a odebírá zboží z regálů. Tyto stroje zefektivňují manipulaci se zbožím prováděním kombinovaných cyklů.
- Dopravníky pro palety nebo krabice: systém vnitřní přepravy zboží spojuje dvě nebo více oblastí skladu. Dopravníky automatizují tok palet nebo krabic v oblasti příjmu. Mohou dokonce sloužit jako akumulační kanály pro operace nakládání nebo předběžného plnění produktu.
- Automaticky naváděná vozidla (AGV automated guided vehicle): toto automatické manipulační zařízení přenáší jednotkový náklad mezi dvěma nebo více oblastmi zařízení bez potřeby řidiče. Tyto stroje obvykle doplňují jiné automatizované skladovací a interní dopravní systémy. Vykonávají specifické funkce, jako je přeprava těžkých nákladů k výrobním linkám.
- Autonomní mobilní roboti (AMR automated mobile robot): špičkově technologické řešení, které autonomně přemisťuje zboží ze skladu. AMR obsahují kamery a nejmodernější senzory, které interpretují své okolí a přepravují produkty agilním a bezpečným způsobem do pracovních oblastí, kde je operátoři potřebují. [36]

#### **Automatizace vychystávání**

Vychystávání je jednou z nej složitějších logistických operací. Implementace řešení, která usnadňují vychystávání, zvyšuje rychlost a přesnost zpracování objednávek jsou například:

- Pick-to-light (PTL): technologie vyřizování objednávek spočívá v instalaci numerických displejů na polích, které navádějí operátory při vychystávání. Světelné displeje jsou řízeny WMS.
- Vyzvednutí hlasem: operátoři dostávají hlasové příkazy prostřednictvím náhlavních souprav připojených k WMS.
- Průmyslová robotická ramena: zvyšují počet uchopení za hodinu. Robotická ramena simulují pohyby lidské paže, ale větší zátěž zvládnou rychleji a bez únavy. [36]

#### **2.4.3 Warehouse Management System (WMS)**

Jednou z klíčových položek celého prodejního řetězce je výkon skladu. Pro efektivní řízení skladu, potřebuje retailer kvalitní řešení, kterým je použití Warehouse Management System (WMS). Jedná se o moderní nástroj, který umožňuje maximálně využít dostupné zdroje, ale současně obchodníkům nabízí absolutní přehled o dění ve skladu. [37]

WMS je řešení, které maximálně využívá informace o paletě či výrobku a seskupuje objednávky pro plynulý pohyb skladníků nebo automatických zakladačů, aby byl celý proces, co nejvíce produktivní a efektivní. Systém přispívá také ke zvýšení produktivity práce, a to až o 30 %, a k vyšší bezpečnosti. Snižuje fluktuaci pracovníků díky jasným pokynům a možnosti rychlého zaškolení, což systém umožňuje. WMS je tudíž systém řešení, který řídí, kontroluje, zpracovává a provádí veškeré logistické operace a fyzické toky zboží ve skladu. [37]

#### **Hlavní přednosti a přínosy řízeného skladu**

- Řešení lze propojit s dalšími systémy spojenými se skladováním (systém pro řízení dopravy, systém pro manipulaci s technikou či paletami aj.)
- Zvýšení produktivity vychystávání a optimalizace uložení palet ve skladě
- Přehled o procesech a podrobný reporting [37]

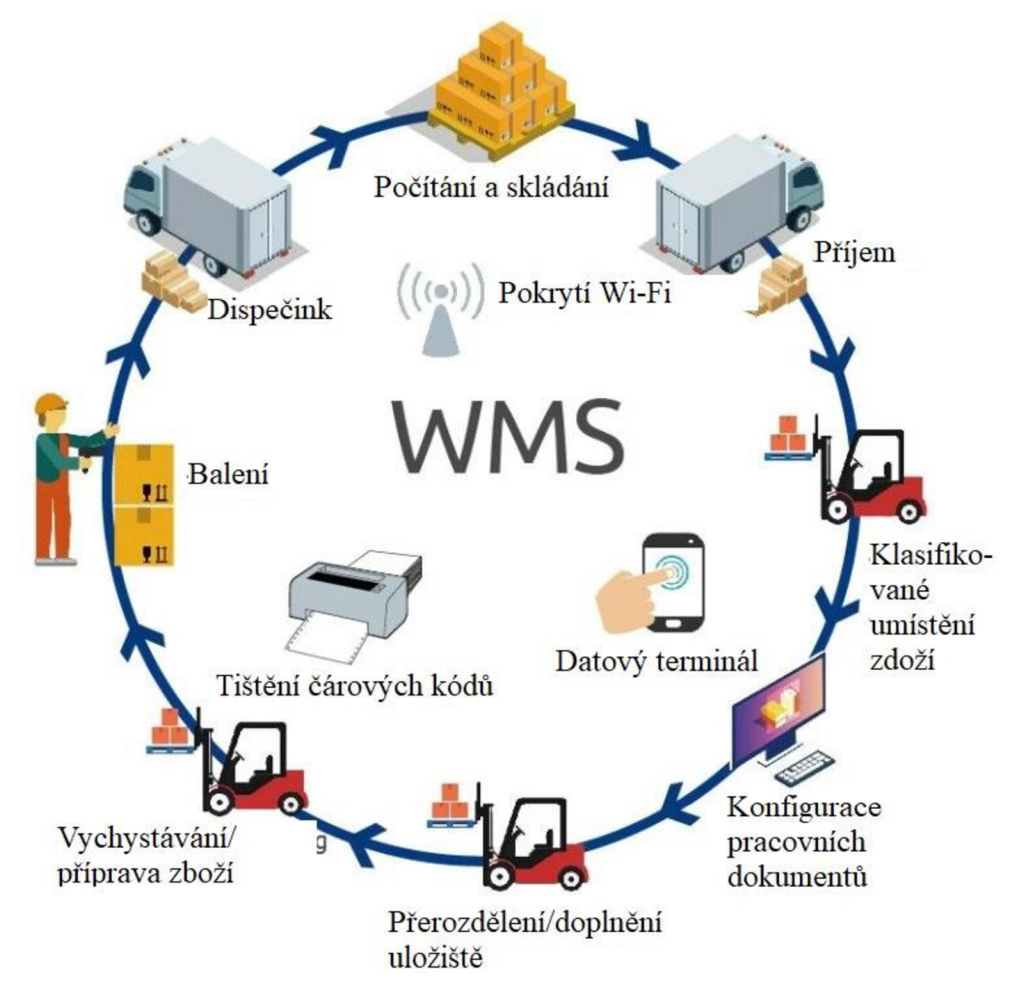

Obrázek 12: Schéma WMS [38]

#### **2.4.4 Techniky řízení zásob**

#### **• FIFO - první dovnitř, první ven (first in, first out)**

Systém, který zajišťuje, že nejstarší produkty jsou používané jako první a tím snižuje možnost zastarání nebo zkažení. FIFO je metoda, při které se aktiva prodávají nebo používají v pořadí, v jakém jsou vyrobena nebo pořízena. [39]

#### **• LIFO - poslední dovnitř, první ven (last in, first out)**

Tento systém zajišťuje, že poslední položky umístěné do zásob se prodávají nebo používají jako první. [39]

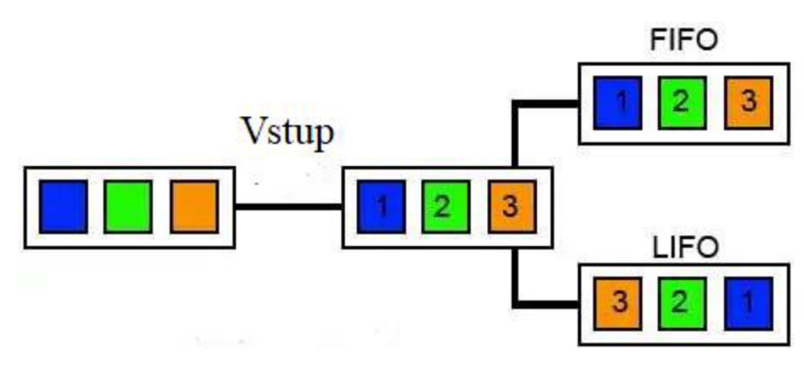

Obrázek 13: Materiálový tok - FIFO vs. LIFO [40]

#### **• JIT - přesně na čas (just-in-time)**

Systém, kdy se objednávají pouze takové zásoby, aby se uspokojila aktuální poptávka. Takto se dají minimalizovat náklady na držení a zajišťuje se, že podniky budou mít produkty, které potřebují, vždy po ruce. [39]

#### **• Pull strategie - strategie tahu**

V této strategii bude výrobce dodávat produkt podle poptávky managementu podniku. Takto lze udržet nízké náklady na zásoby, ale pro větší objem zboží může být obtížné je udržovat, protože poptávka managementu podniku se může rychle měnit. [41]

#### **• Push strategie - strategie tlaku**

Strategie tlaku je, když výrobci uvolňují produkty podle toho, jaká si myslí, že je úroveň poptávky managementu podniku. Předvídání poptávky je ale riskantnější, protože pokud je poptávka managementu nízká, zůstane ve skladu přebytečná zásoba a nadměrné množství výrobků, které sebou nese riziko zestárnutí a také stojí peníze na skladování. [41]

#### **2.4.5 Automatizovaný skladovací a vychystávací systém (AS/RS)**

Systém, který se skládá z jedné nebo více paralelních uliček s víceúrovňovými regály, zakladačů, vstupně-výstupních (I/O) stanic, akumulačních dopravníků a centrálního dohledového počítače a komunikačního systému. Tento systém je kombinací zařízení a ovládacích prvků, které automaticky zpracovávají, skladují a odebírají materiál s velkou rychlostí a přesností, bez přímé manipulace lidského pracovníka. [42]

#### **Typy AS/RS**

Rozlišujeme různé typy AS/RS, a to podle velikosti, objemu přepravovaných položek, způsobu ukládání a vyhledávání a také podle potřeby pracovníka zasahovat do zaskladňovacího procesu.

#### **• Jednotkově zatížené AS/RS:**

Obvykle velký automatizovaný systém určený k manipulaci s jednotkovými zásilkami uloženými na paletách nebo jiných standardizovaných přepravních kontejnerech. Systém je řízen počítačem a zakladače jsou automatizované a určené k manipulaci s jednotkovým nákladem. [42]

#### **• Systém s hlubokými zásuvkami:**

Systém s vysokou hustotou jednotkového zakládání je vhodný v případě, kdy je skladováno velké množství zásob, ale počet jednotlivých typů zásob je relativně malý. [42]

#### **• Mini-load AS/RS:**

Vyskladňovací stroj nebo jeřáb funguje na podobném principu jako jednotkově zatížené AS/RS, ale je navržený pro menší náklady, které většinou váží méně než 150 kg. [43]

#### **• Muž na palubě AS/RS:**

Systém, ve kterém probíhá kooperace člověka se systémem. Tento přístup se používá pro vyskladňování jednotlivých položek ze skladu. Obsluha jezdí na vozíku zakladače.

#### **• Moduly vertikálního zdvihu:**

Modul vertikálního zdvihu je navržen tak, aby se automaticky přizpůsobil, když se změní zásoby. Uzavřená dynamická úložná řešení se zásobníky se skládají ze dvou sloupců zásobníků se zakladačem/extraktorem uprostřed. Zakladač/extraktor automaticky lokalizuje a vyzvedává úložné podnosy s položkami zobou sloupců a předkládá je obsluze v okně pro vychystávání. Systém lze integrovat se sofistikovanými dávkovacími stanicemi nebo využít technologii robotického vychystávání pro plně automatizované operace. [44]

#### **• Moduly horizontálního karuselu:**

Moduly obsahují velmi husté skladovací zásobníky připevněné na podlouhlé dráze , která se otáčí v horizontálním pohybu. [45]

#### **• Robotické kyvadlové systémy:**

Řešení dynamického skladování využívá robotické transportéry k nezávislému přesouvání mezi úrovněmi skladu a jezdí po úzkých kolejnicích na každé úrovni úložiště. Systémy jsou modulární a flexibilní, lze je rozšiřovat jen s minimálními strukturálními úpravami podle potřeb podniku. [44]

#### **2.4.6 Paletizace**

Dalším procesem využívaným při skladování je paletizace, která zajišťuje ukládání a přepravu zboží na paletách. Při manipulaci se zbožím v předvolených formacích a vrstvách na paletu se používá zařízení – paletizátor. Při tomto procesu dochází ke zmechanizovaní různých druhů práce, ať již od dopravní až po ty skladovací. Paletizace snižuje využití obalovaných materiálů, čímž se snižují náklady a dopad na životní prostředí. [46]

Výhody paletizace:

- Náhrada fyzické práce při vykonávání ruční paletizace
- Zvýšení rychlosti skladování i dopravy a zjednodušení celého procesu
- Snížení kolizí díky přesnému skládání zboží na palety
- Zajištění vzdálené správy a diagnostiky poruch [46]

Pro různé zboží je potřeba různých druhů paletizátorů. Existují 4 základní druhy, které lze individuálně upravit podle daných podmínek.

- Vrstvový paletizátor vytváří ve složi vrstvu. Zboží, které se pomocí dopravníku dopraví k paletizátorů si vrstvový paletizátor postupně skládá na plošině nebo rolovacím koberci. Jakmile má vrstvu připravenou, paleta zajede pod rolny a zboží padne na paletu. [47]
- Portálový paletizátor skládá jednotlivé vrstvy na sebe pomocí portálu obdobné konstrukce jako například u frézky. Portálový paletizátor nabere celou vrstvu a umístí ji na paletu, kde jednotlivé vrstvy stohuje na sebe.
- Robotický paletizátor zařízení je flexibilní, aby se dalo konfigurovat. Lze ho přizpůsobit pro nej různější druhy produktů a typů palet, viz Obrázek *14.* Robot zajišťuje velice přesné ukládání zboží a snižuje riziko zranění při manuální paletizaci. [48]
- Sloupcový paletizátor pracuje na podobném principu jako dříve zmíněný portálový, ale k manipulaci má k dispozici jen sloup, po kterém se vrstvy pohybují do jednotlivých úrovní palety.

Díky těmto zařízením můžeme automatizovat rovnání kartonů, přepravek, lahví, kanystrů, pytlů, sudů atd. [46]

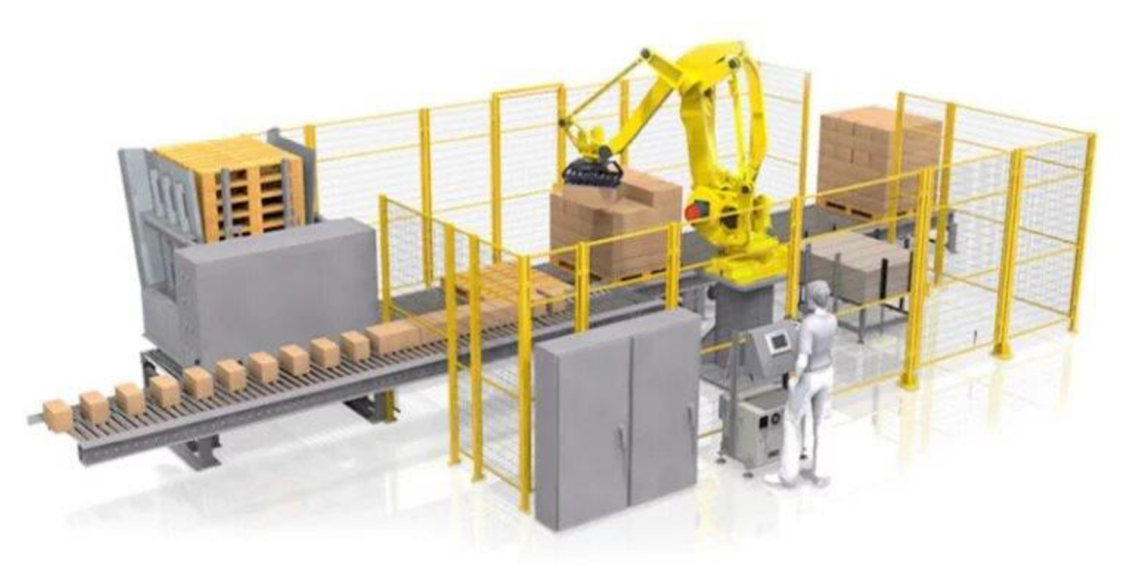

Obrázek 14: Příklad robotické paletizace [49]

#### **2.4.7 Logistické trendy**

Logistické trendy ukazují na více automatizované a digitalizované skladování. Díky technologickému pokroku jsou logistické operace bezpečnější a spolehlivější. [50]

#### **Simulace skladu**

Simulace, která využívá technologii digitálního dvojčete, zvyšuje konkurenceschopnost společností. Spočívá ve vytváření virtuálních replik objektů nebo procesů, které reprodukují chování jejich protějšků v reálném světě. V logistice tato virtuální reprezentace procesů umožňuje simulovat rozložení skladu a také toky operátorů a zboží. Díky 3D reprezentaci zařízení si můžete vizualizovat potenciální logistické operace. Navíc, jakmile je sklad v provozu, simulace pomáhá odhalit neefektivitu a možné nepříznivé scénáře. Je také schopna odhalit příležitosti ke zlepšení a usnadnění strategického rozhodování. Je možné například zavést nové metody vychystávání nebo předpovědět, jak by zařízení fungovalo, kdyby byly nainstalovány jiné úložné systémy. [50]

#### **Flexibilita logistiky**

Flexibilita je nezbytná ve všech fázích dodavatelského řetězce. Flexibilní logistické a výrobní procesy garantují skladovou dostupnost pro koncové zákazníky. Zároveň omezuje překročení nákladů při výrobě, skladování a dopravě. Podniky s elastickou logistikou jsou schopny přizpůsobit své sklady neočekávaným změnám, aniž by se změnila jejich propustnost. Stejně tak snáze udrží svou konkurenceschopnost ve scénářích narušení dodavatelského řetězce. Flexibilita také poskytuje konkurenční výhodu při plnění zakázek, což je jedna z nejnáročnějších logistických operací. [50]

#### **Automatizace robotických procesů**

Technologie robotické automatizace procesů (RPA) tj. přijetí softwarových robotů pro automatizovanou interakci s programy hraje velkou roli v obchodních procesech. RPA se používá k automatizaci opakujících se úloh. Mezi další funkce patří připojení k webovým aplikacím, kopírování a vkládání dat, přesouvání složek a práce s adresáři.

Na úrovni logistiky může technologie RPA zlepšit sledování produktů a sledovat stav objednávek. RPA umožňuje zasílat upozornění na čas doručení, informovat zákazníky o možných zpožděních a vytvořit elektronický doklad o doručení prostřednictvím automaticky generovaných zpráv. RPA také usnadňuje provádění nákupních objednávek na základě automatických kritérií, jako je cena, množství a frekvence. Softwarové roboty lze také použít k předpovídání nabídky a poptávky automatickým analyzováním historických dat o prodeji a tržních ukazatelů. To zajišťuje počet produktů potřebných k vyřízení budoucích objednávek a udržení správného množství bezpečnostních zásob. [50]

#### **Data mining**

Data mining spočívá v analýze velkého množství informací za účelem zjišťování a získávání vzorců, které odhalují užitečné znalosti pro zlepšení rozhodování v organizacích. V moderní logistice by automatická detekce vzorců v operacích, jako je příjem zboží, vychystávání objednávek a vrácení, mohla zlepšit prognózu poptávky po skladech a kontrolu zásob. Data mining se stalo relevantnějším spolu s rozvojem technologií, jako jsou Big data, umělá inteligence (AI) a strojové učení. Automatické metody extrakce dat organizují a filtrují informace tak, aby je transformovaly na relevantní znalosti. V určitých oblastech to pomáhá odhalit podvody, předpovídat poptávku (prodej a marketing), identifikovat úzká místa (průmysl a logistika) a mnoho dalších aplikací. [50]

#### **Drony a logistika**

Drony se začínají prosazovat v odvětví logistiky. Nadnárodní technologické společnosti jako Google nebo Amazon již pracují na prototypech dronů, které by zákazníkům dodávaly objednávky letecky. Přestože je doručování pomocí dronů stále ve fázi experimentu, přineslo by výhody, jako jsou nižší náklady, rychlejší přeprava, méně silniční dopravy a snížení znečištění. [50]

Další aplikací, která se již v některých zařízeních uvádí do praxe, je řízení zásob drony. K provedení tohoto úkolu dron letí autonomně nad skladem a skenuje čárové kódy nebo RFID štítky. [50]

#### **Zelená logistika**

Zelená logistika neboli udržitelná logistika zahrnuje soubor předpisů a opatření určených ke snížení dopadu podnikání na životní prostředí. Environmentálni povědomí nabírá na síle, protože společnost se snaží snížit svou uhlíkovou stopu, znečištění a odpad ve všech fázích dodavatelského řetězce. Využívání elektrických vozidel, propagace sběrných míst a používání biologicky rozložitelných materiálů jsou některá z opatření, která společnosti zavádějí, aby omezily odpad a spotřebovaly méně energie ve svých obchodních procesech. [50]

### **3 VLASTNI RESENI**

Tato kapitola popisuje tvorbu simulačního modelu vysokoregálového skladu v softwarovém prostředí Tecnomatix Plánt Simulation 2201. Model reprezentuje chovaní a vytížení HBS. Také je vytvořený pro použití virtuálního zprovoznění, které může být v budoucnu použito pro následné zkoumání.

Program Tecnomatix Plant Simulation byl vyhodnocen v kapitole 2.3 jako nejvhodnější software pro zpracování praktické části, kvůli uživatelské přívětivosti, grafickému prostředí, řadě nástrojů pro analýzu, možnosti doprogramovat si vlastní metody a vysoké výpočetní rychlosti.

#### **3.1 Popis použitých komponent**

Po vytvoření nového pracovního prostoru, kde se vytváří simulační model, vkládáme potřebné komponenty z Toolboxu.

První záložkou je Material Flow viz Obrázek 15, ze které model využije jen některé. Použité komponenty jsou detailněji popsány.

Toolbox

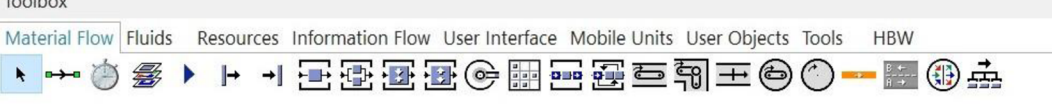

Obrázek 15: Toolbox - Material Flow

Konektor spojuje objekty z Material Flow, aby se MU mohla pohybovat po modelu. Šipka uprostřed konektoru označuje směr toku součástí.

- Event Controller řídí a synchronizuje čas diskrétních událostí, které Plant Simulation podporuje.
- → Zdroj vytváří entity a předává je dál do oběhu systému. Zdroj obvykle bývá umístěn na začátku modelu. Generovat MU lze náhodně nebo v předem dané sekvenci či předem daném počtu.
- Výstup je místo, ve kterém životní cyklus MU končí. Tímto prvkem obvykle končí  $\rightarrow$ simulační model, obvykle bývá spojený i s počítadlem MU .
- Es Dopravník se stará o přesun MU nebo palet mezi stroji, sklady apod.

Dále bylo nutné použít záložku Information Flow (Tok informací) viz Obrázek 16.

Toolbox Material Flow "Fluids " Resources | Information Flow | User Interface " Mobile Units" User Objects Tools " HBW *m Jk m* **P <sup>M</sup>**n=i **ffl & & #**  S++ S++  $\mathbf{k}$ 

Obrázek 16: Toolbox - Information Flow

Metoda umožňuje modeláři naprogramovat vlastní logiku do modelu pomocí programovacího jazyka SimTalk 2.0.

Tabulkový soubor je dvourozměrný seznam, který umožňuje náhodný přístup k položkám prostřednictvím jejich adresy. Tabulkové soubory mají v simulačních modelech mnoho oblastí použití, například shromažďování statistických informací nebo parametrizaci MU .

Další, a pro tuto práci nejdůležitější záložkou je HBW viz Obrázek 17. V základním nastavení tato záložka není, musí být přidaná pomocí správce knihovny tříd.

```
Toolbox 
Material Flow Fluids Resources Information Flow User Interface Mobile Units User Objects Tools HBW
 HO EN
```
Obrázek 17: Toolbox - HBW

WMS spravuje všechny vložené RackLanes (skladovací uličky). Během inicializační fáze se skladovací uličky zaregistrují do WMS a nahlásí počet sloupců a řádků úložných míst a velikost úložného místa. To umožňuje WMS spravovat skladová místa. [51]

 $\frac{L_{\text{max}}}{L_{\text{max}}}$  RackLane neboli skladovací ulička. Objekt lze vložit vícekrát vedle sebe a vymodelovat tak celý úložný systém. Samozřejmě také můžeme parametrizovat jednotlivé skladovací uličky samy o sobě.

Každá skladovací ulička se skládá ze dvou stojanů, obslužné jednotky stojanu a dráhy mezi dvěma stojany. [52]

j Metoda userSetTarget požaduje parametry prázdného úložiště. Informuje WMS — o paletě, která vystavila požadavek na umístění do skladu. WMS vyhledá volné skladovací místo pro paletu, které v systému zarezervuje. Parametry úložiště jsou registrovány ve WMS, jak bylo zmíněno u skladovacích uliček. Metoda vrací hodnotu true, když bylo nalezeno volné úložiště, falše, pokud je sklad plný a není možný vložení další palety. [53]

#### **3.2 Popis simulačního modelu**

Jedná se o simulační model vysokoregálového skladu. Výrobky přicházejí naskládané a roztříděné podle typu na paletách ze "Zdroje". Generování palet se řídí náhodně podle procentuálního rozdělení. Soupis výrobků je zobrazený viz Obrázek *18.* 

|        | object                     | real      | integer | string       | <b>table</b>      |
|--------|----------------------------|-----------|---------|--------------|-------------------|
|        |                            |           |         |              |                   |
| string | MU                         | Frequency | Number  | <b>Name</b>  | <b>Attributes</b> |
|        | UserObjects.PaletaČervená. | 50.00     |         | Ired         |                   |
|        | UserObjects.PaletaZelená   | 30.00     |         | <b>green</b> |                   |
| З      | UserObjects.PaletaModrá    | 20.00     |         | lblue        |                   |

Obrázek 18: Tabulka Výrobků

Takto předpřipravené palety se přesouvají po dopravníku. Na konci dopravníku je umístěný senzor kontroly volných polic skladu "Senzor VP". Tento senzor pošle dotaz řídícímu systému skladu WMS BP, zda je ve skladu volná pozice pro další paletu. WMS vrací hodnotu *True -* pokud je volno, nebo *Falše -* pokud je sklad zaplněný. Navíc pokud je sklad plný, palety se přesouvají na "Záložní dopravník", který je posílá do záložního skladu. Tento celý proces řídí metoda "userSetTarget1":

**var foundFreePlace : boolean := root.WMS\_BP.placeIntoStock((5)) <sup>i</sup> f not foundFreePlace jS.mo ve (Záloha) end** 

Obrázek 19: Metoda userSetTargetl

Pokud WMS vrátí hodnotu *True* paleta vstoupí do skladu. Ten se skládá z dopravníků, regálových polic (RackLane) a regálových zakladačů (RSU). Paleta s výrobky dorazí do nákladové oblasti, kam se přesune regálový zakladač, který si paletu vyzvedne. Následuje zaskladnění palety do předem rezervované police pomocí metody "userSetTarget1". Poté co zakladač doručí zboží na určené místo a na nakládací rampě čeká další, dojede vyzvednout další a zaskladní ji. Pokud však nedostane další pracovní úkol, odjíždí do domácí pozice. Zaskladňování probíhá třemi různými metodami, které byly nastaveny a simulovány ke zjištění jejich vytíženosti. Podrobně popsané metody zaskladňování jsou v kapitole 3.3. Druhou částí procesu skladování je vychystávání. Metody jsou popsány podrobně v kapitole 3.4. Jedná se však o příkazy WMS, na uspokojení objednávky. RSU dostane příkaz k vyskladnení položky ze skladu. Tento příkaz musí obsahovat polohu zboží ve skladu a množství, které je potřeba. Zakladač palety vyzvedne a odveze na vychystávací stanici, ze které jsou přesunuty na dopravník a dopraveny na výstup. Počty palet přicházejících a odcházejících jsou monitorovány. Výsledkem práce je statistický výstup se závěrem, které metody jsou nejvíce efektivní, jak jsou regálové zakladače vytížené a také, při které metodě se sklad zaplní nejrychleji a zda vůbec.

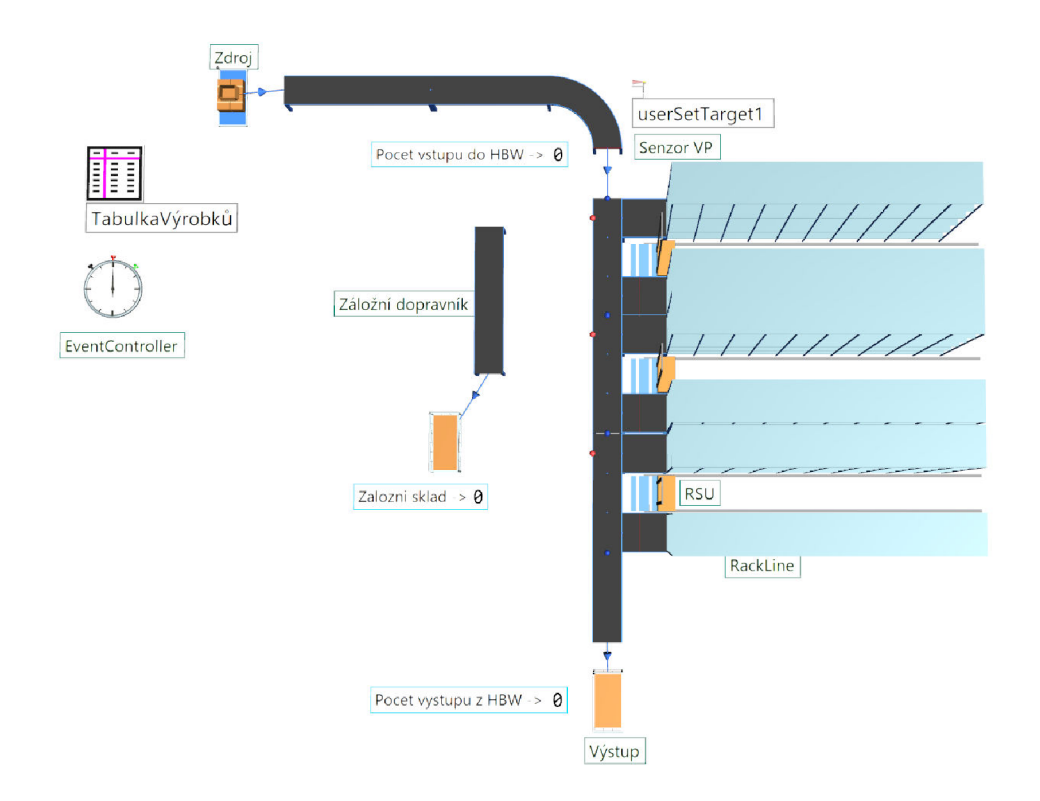

Obrázek 20: Model vysokoregálového skladu

O celkové řízení skladu se stará WMS BP, který obsahuje všechny metody potřebné k provozování skladu. Jsou zde metody, které řídí inicializaci a restartování skladu. Do těchto metod se zapisují programy, které se provedou jako první po spuštění simulace. Další část spojena s inicializací je dialogové okno, ve kterém lze nastavit metody zaskladňování a vychystávání. Je zde také obsažena metoda, která kontroluje produkty obsažené v policích, řídí se zde přidělování úkolů jednotlivým zakladačům. V neposlední řadě se sem vkládají metody zaskladňování a vyskladňování, které jsou cílem této práce.

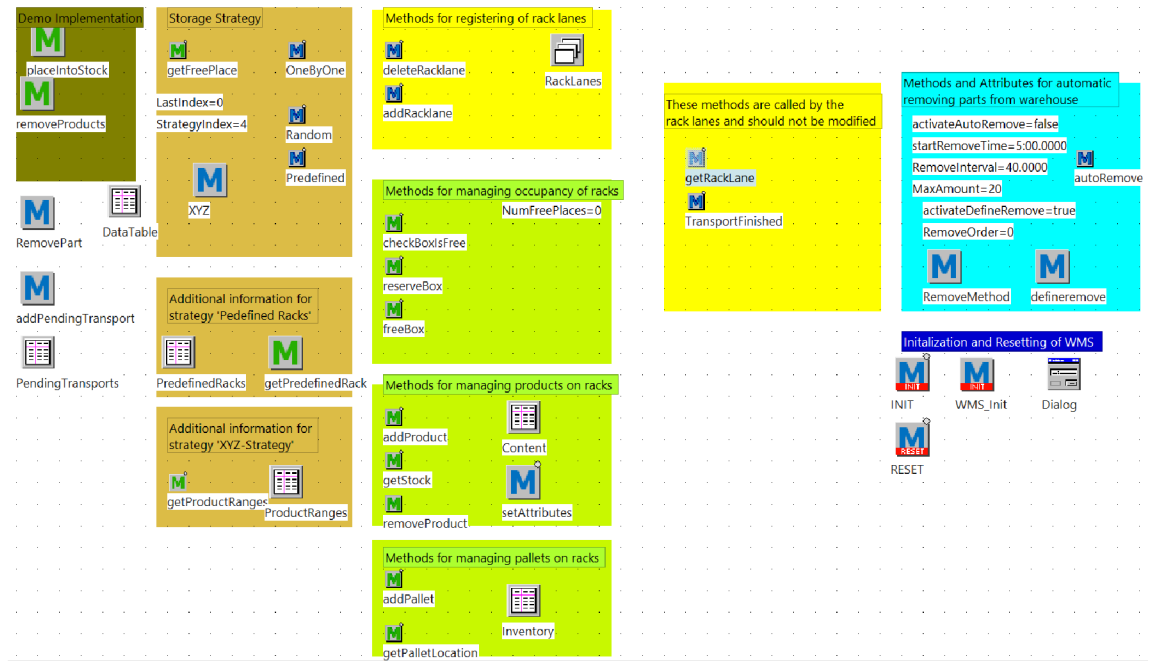

Obrázek 21: Schéma WMS BP

Výsledkem tvorby simulačních modelu jsou tři varianty řízení skladových zásob ve vysokoregálovém skladu. Konkrétně se jedná o zaskladňovací metodu Random, se kterou je svázána vychystávací metoda autoRemove. Druhou varianta je spojení metody OneByOne a metody nastavitelného vychystávání. U poslední varianty se změní zaskladňovací metoda XYZ Ranges, ale vyskladňovací metoda zůstává stejná jako v předchozí.

#### **3.3 Metody zaskladňování**

Sklady musí být řízeny programem, který se stará o rezervaci a určení skladovací police v případě přijetí zboží. V této práci se používají tři různé metody zaskladnění. Metoda Random, OneByOne a XYZ Ranges. Každá metoda bude dále detailně popsána.

#### **3.3.1 Metoda Random**

První používanou metodou pro zaskladnění je metoda Random, která určí "příchozí" paletě místo ve skladu zcela náhodně.

Nejprve zkontroluje obsazenost skladu, a pokud zjistí, že je ve skladu volné místo, pomocí normálního rozdělení náhodně přiřadí polici. Po přiřazení police metoda zapíše umístění do tabulky, aby měl WMS přehled o obsazenosti.

Sklad je zaskladněný zcela náhodně a nevzniká zde žádné pravidlo. Příklad skladu se zaskladňovací metodou Random vypadá v modelu takto:

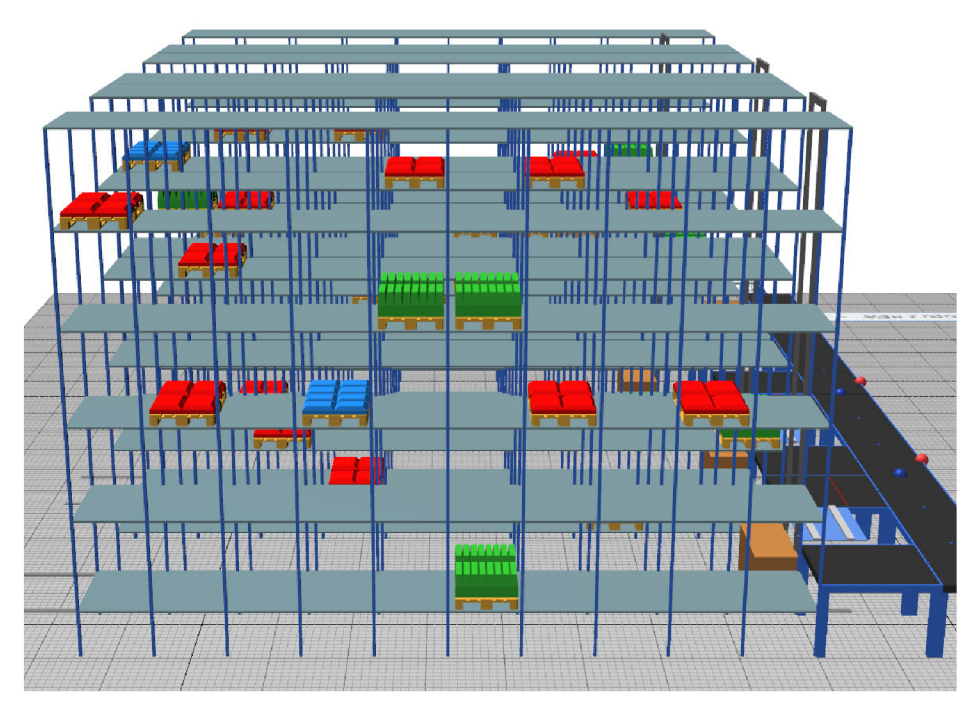

Obrázek 22: Zaskladňovací metoda Random

43

#### **3.3.2 Metoda OneByOne**

Druhou používanou metodou pro zaskladnění je metoda OneByOne, která ukládá příchozí palety postupně jednu vedle druhé od začátku skladu do konce.

Metoda na začátek zjistí polohu první police na levé a na pravé straně, kam zaskladní první kusy, následně přičítá jedničku v tabulce RackLanes a zaplňuje tak sklad jednu polici po druhé. Nejprve zaskladní levou stranu, až vlevo není žádné místo, začne zaskladňovat pravou stranu. Příklad skladu řízeného touto metodou vypadá v modelu následovně:

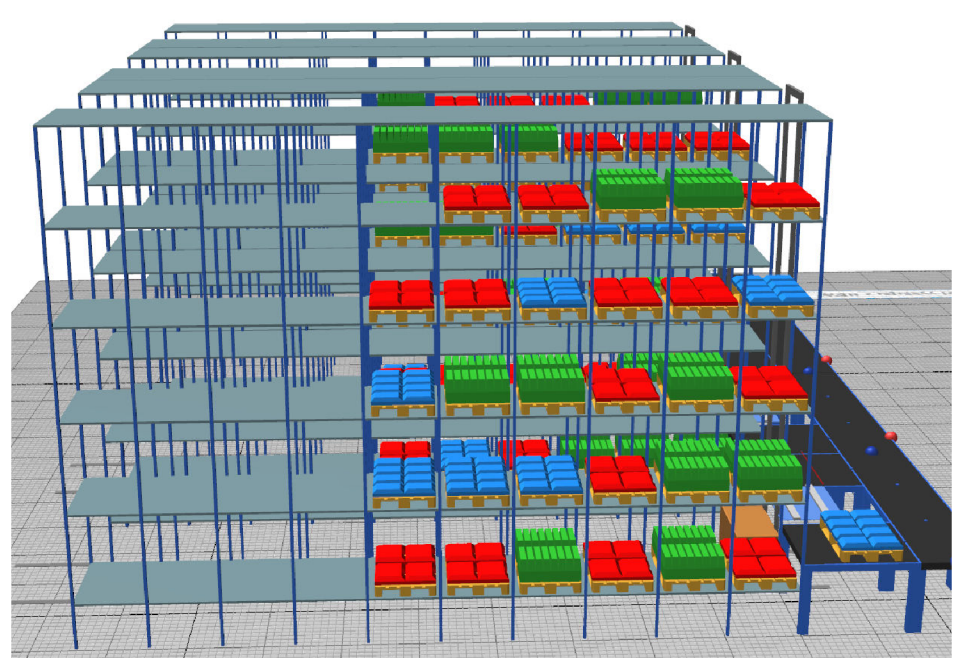

Obrázek 23: Zaskladňovací metoda OneByOne

#### **3.3.3 Metoda XYZ Ranges**

Poslední zaskladňovací metodou je metoda XYZ Ranges, která ukládá palety do předem definované oblasti skladu podle jejich potřeby. Tudíž nej používanější položky jsou skladovány v přední části, aby se zkrátila doba jízdy zakladače a rychlost vychystávání.

Definované pozice jednotlivých výrobků jsou zapsány v tabulce "ProductRanges", ve které nastavíme každému typu produktu skladovací uličku a sloupce, kam se mohou zaskladňovat.

|                | string  | string                | integer | integer |
|----------------|---------|-----------------------|---------|---------|
|                |         | 2                     | 3       | 4       |
| string         | Product | Racklane              | From    | ΙTο     |
| 1              | Červený | Racklane              |         | 5       |
| 2              | Zelený  | Racklane              | 6       | 18      |
| 3              | Modrý   | Racklane              | 9       | 10      |
| $\overline{4}$ | Červený | Racklane1             |         | 5       |
| 5              | Zelený  | Racklane1             | 6       | 18      |
| 6              | Modrý   | Racklane1             | 9       | 10      |
| $\overline{7}$ | Červený | Racklane <sub>2</sub> |         | 5       |
| 8              | Zelený  | Racklane2             | 6       | 18      |
| 9              | Modrý   | Racklane <sub>2</sub> | 9       | 10      |

Obrázek 24: Tabulka ProductRanges

Tato tabulka je propojena s metodou *getProductRanges,* která načítá hodnoty a upravuje je na požadované datové typy pro následné použití v hlavní metodě *XYZ Ranges.*  Zdrojový kód metody *getProductRanges* je zachycen na Obrázek 25.

```
parám Product : strin g -> table[string , integer , integer ] 
 result.createf o r var i := 1 to ProductRanges.YDIm loop 
      i f ProductRanges[1, i]=Product then 
          result.writeRow(l , result.YDim+1, 
              ProductRanges["Racklane", i] , 
              ProductRanges["From", i] , 
              ProductRanges["To", i] ) 
     end 
 next
```
Obrázek 25: Metoda getProductRanges

Hlavní řídící část je obsažena v metodě *XYZ,* která nejprve načte data z metody *getProductRanges,* poté si načte velikost celého skladu, počet řádků a sloupů. Následuje kontrola volného místa ve skladu a určení pozice zaskladnění produktu. Po uložení produktu pozici zapíše do tabulky. V metodě jsou zahrnuty i kontrolní části pro případ, že ve skladu není místo, nebo do skladu vstoupí jiný produkt, než je definovaný.

```
param byRef Racklane: object, byRef Side: string, byRef Column, Row: integer,
      product: string
 // get the range for the columns where the product will be stored
 var Ranges: table := getProductRanges(product)
 var frame: object := current.\simvar found: boolean := false
\Boxif Ranges.YDim > 0 then
      // in this table we will store the first free place of all rack lanes
     var temp: table[object, string, integer, integer]
     temp.create 
白
     for var i := 1 to Ranges. YDIm loop
         Racklane := frame.extendPath(Ranges[1, i])
         var leftbound: integer := Ranges[2, i]
         var rightbound: integer := Ranges[3, i]// get the first free place of the left rack
         var rack: object := Racklane.OccupancyLeft
         rack.setCursor(1,1) 
          if rack.find({leftbound, 1}..{rightbound, *}, \theta) then
              temp.writerow(l, temp.YDIm+1, Racklane, "left" , Rack.CursorX, Rack.CursorY) 
          end 
          //get the frist free place of the right rack
         rack := Racklane.OccupancyRight 
         rack.setCursor(1,1) 
          if rack.find({leftbound, 1}..{rightbound, *}, 0) then
Ė
              temp.writerow(1, temp.YDIm+1, Racklane, "right", Rack.CursorX, Rack.CursorY)
          end 
     next
```
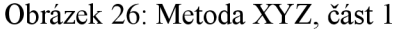

```
i f temp.YDim > 0 then 
白
          // sort for increasing column number 
          temp.sort(3., "up") 
          Racklane := tempfl., 1] 
          Side := temp[2, 1]
          Column := temp[3j 1] 
          Row := temp[4jl] 
          found := true 
      else 
          // no free place found 
          var text : string := to_str("No free place found for product ", product)
          messageBox(text., 1, 1) 
          root.eventcontroller.stop 
      end 
  else 
      // no range definition found
      text := to_str("No range definition found for product ", product)
      messageBox(text, 1, 1)
      root.eventcontroller.stop 
 end 
<u>Fif not found then</u>
      Racklane := void
```

```
end
```
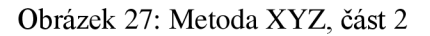

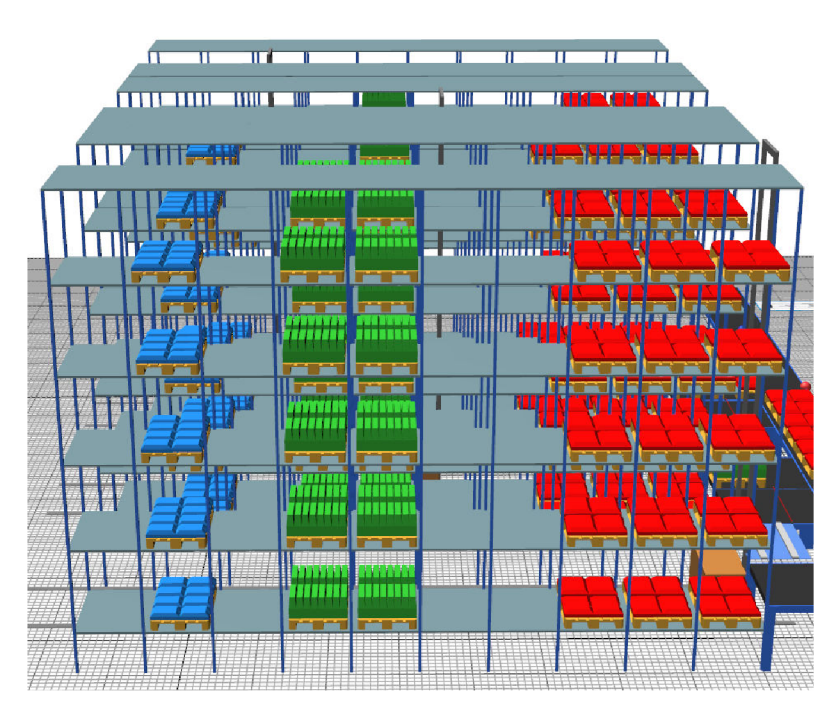

Obrázek 28: Zaskladňovací metoda XYZ Ranges

#### **3.4 Metody vychystávání**

#### **3.4.1 Metoda autoRemove**

Tato metoda má za úkol vyskladnit produkty ze skladu pryč. Dochází k vychytání náhodného počtu položek náhodného typu vždy za daný časový interval.

Metoda se zapíná v dialogovém okně WMS v záložce *Stock Removal* zaškrtnutím checkboxu *Automatic stock removal.* Dále se v záložce nastavuje čas, po kterém se vychystávání spustí poprvé, interval vyskladnení a maximální počet produktů.

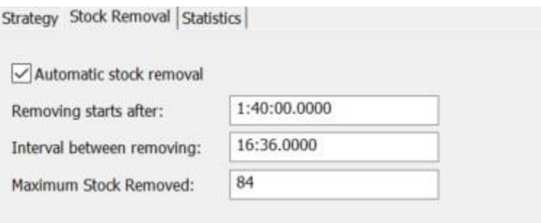

Obrázek 29: Dialogové okno Stock Removal

Vlastní kód metody *autoRemove* zahrnuje načtení obsahu skladu a vybrání produktu, který bude vyskladněn. Pokud si potvrdí, že je ve skladu dostatečné množství zboží, použije náhodné určení množství vyskladnení produktů, které nepřesáhne definovanou hodnotu *MaxAmount.* Po určení těchto hodnot dojde ke smazání produktů z obsahu skladu. Na konci metody je funkce, která volá sama sebe v časových intervalech *Removelnterval.* 

```
Fif Content.YDim>0 then
      // get one of the products 
      var row : integer := ceil(z_uniform(87, 0, Content.YDim))
     var product := Content[0, row]
\Box if Content[1, row]>0 then
          // get the number of products to remove from stock
          var quantity : integer := min(round(z uniform(1, MaxAmount)), Content[1,row])
          // remove the product 
          removeProducts("0", product, quantity)
      end 
 -end
```
self.executeIn (RemoveInterval)

Obrázek 30: Metoda autoRemove

#### **3.4.2 Metoda nastavitelného vychystávání**

Touto metodou se simuluje práce obsluhy skladu. V dialogovém okně "Vyskladňovací dialog" lze zvolit kolik kusů zboží se má vy chystat a v jakém časovém intervalu. První spuštění metody proběhne po zavolání metodou "INIT".

Pro tuto metodu je vytvořené nové dialogové okno "Vyskladňovací dialog", viz Obrázek 31, ve kterém se počty produktů nastaví a přiřadí odpovídajícím globálním proměnným. Tyto proměnné se poté nastaví jako argumenty do metody *RemoveMethod.* 

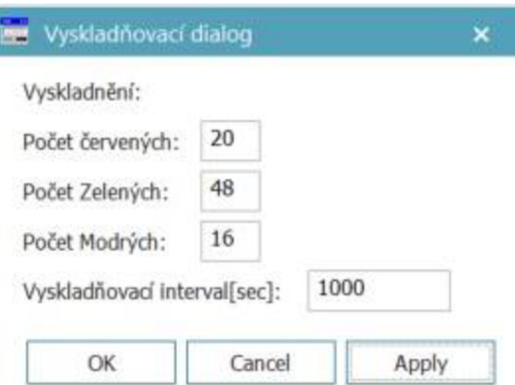

Obrázek 31: Vyskladňovací dialog

Po nastavení parametrů v této metodě je zavolána metoda RemoveProducts, která se postará o vyskladnení požadovaných položek. Metoda *RemoveProducts* obsahuje i kontrolu, zda jsou položky skutečně obsahem skladu, což načte z tabulky *Content.*  Poslední funkcí této metody je zavolání další funkce *addPendingTransport,* která vypíše detaily úkolu vychystávání do tabulky "PendingTransports".

```
var OrderNo : integer := 0
```

```
OrderNo +=1 
root.WMS_BP.removeProducts ( to_s t r (OrderNo)., "Červený", ~.pocetCervenych) 
OrderNo +=1 
root.WMS_BP.removeProducts ( to_str ( OrderNo).,"Modrý", ~.pocetModrych) 
OrderNo +=1 
root.WMS_BP.removeProducts(to_str(OrderNo),"Zelený", ~.pocetZelenych)
```

```
self .executeln(~.intervalVyskladneni )
```
Obrázek 32: Metoda RemoveMethod

Tabulka "PendingTransports" obsahuje údaje, o jakou paletu se jedná, zahrnuje simulační čas požadavku, počet a pozici položky. Po každém resetování simulace se tabulka automaticky odstraní.

|                | string                        | time       | string  | integer | object                   | string | integer | integer |
|----------------|-------------------------------|------------|---------|---------|--------------------------|--------|---------|---------|
|                | UserObjects.PaletaČervená:1   | 5:00.0000  | Červený |         | *.Models.Model.RackLane2 | left   |         |         |
|                | .UserObjects.PaletaČervená:2  | 5:00.0000  | Červený |         | *.Models.Model.RackLane  | left   |         |         |
|                | .UserObjects.PaletaČervená:3  | 5:00.0000  | Cervený | 4       | * Models Model RackLane1 | left   |         |         |
| 4              | .UserObjects.PaletaCervená:4  | 5:00.0000  | Cerveny | 4       | *.Models.Model.RackLane1 | left   |         |         |
| 5              | .UserObjects.PaletaCervená:5  | 5:00.0000  | Cervený |         | *.Models.Model.RackLane  | left   |         |         |
| 6              | .UserObjects.PaletaModrá:1    | 5:00.0000  | Modrý   | 8       | *.Models.Model.RackLane2 | left   |         |         |
|                | .UserObjects.PaletaModrá:2    | 5:00.0000  | Modrý   |         | *.Models.Model.RackLane1 | left   |         |         |
| 8              | .UserObjects.PaletaZelená:1   | 5:00.0000  | Zelený  | 16      | *.Models.Model.RackLane1 | left   |         |         |
| $\overline{9}$ | .UserObjects.PaletaZelená:2   | 5:00.0000  | Zelený  | 16      | *.Models.Model.RackLane2 | left   |         |         |
| 10             | UserObjects.PaletaČervená:6   | 13:20.0000 | Cervený |         | *.Models.Model.RackLane2 | left   |         |         |
| 11             | UserObjects.PaletaČervená:7   | 13:20.0000 | Cervený |         | *.Models.Model.RackLane1 | left   |         |         |
| 12             | .UserObjects.PaletaČervená:8  | 13:20.0000 | Červený | 4       | *.Models.Model.RackLane  | left   |         |         |
| 13             | UserObjects.PaletaČervená:9   | 13:20.0000 | Červený | 4       | *.Models.Model.RackLane2 | left   |         |         |
| 14             | .UserObjects.PaletaČervená:10 | 13:20.0000 | Červený | l4      | *.Models.Model.RackLane2 | left   |         |         |
| 15             | .UserObjects.PaletaModrá:3    | 13:20.0000 | Modrý   | 8       | *.Models.Model.RackLane  | left   |         |         |
| 16             | .UserObjects.PaletaModrá:4    | 13:20.0000 | Modrý   | 8       | *.Models.Model.RackLane2 | left   |         |         |
| 17             | .UserObjects.PaletaZelená:3   | 13:20.0000 | Zelený  | 16      | *.Models.Model.RackLane  | left   |         |         |
| 18             | .UserObjects.PaletaZelená:4   | 13:20.0000 | Zelený  | 16      | ".Models.Model.RackLane2 | left   |         |         |

Obrázek 33: Tabulka PendingTransports

#### **3.5 Nastavení počátečních podmínek simulačního běhu**

Protože dochází k porovnávání tří různých možností řízení skladu, je nutné stanovit stejné počáteční podmínky, aby byl výsledek relevantní ke konkrétním datům.

Nejprve byla nastavena doba simulace v "EventControlleru". Hodnota simulačního běhu je *7:00:00:00,* neboli 7 dní. Dále byl nastaven interval generování příchozích palet ze zdroje na hodnotu *1:30,* tzn. každou minutu a půl se vygeneruje nový objekt. Pro start vychystávacích metod byl nastaven čas 6000 s.

Dalším důležitým prvkem bylo nastavení skladovacích uliček. Byl zvolen rozměr skladu 15 sloupců x 8 řádků. Samotné zakladače mají nastavené rychlostní parametry viz Obrázek 34.

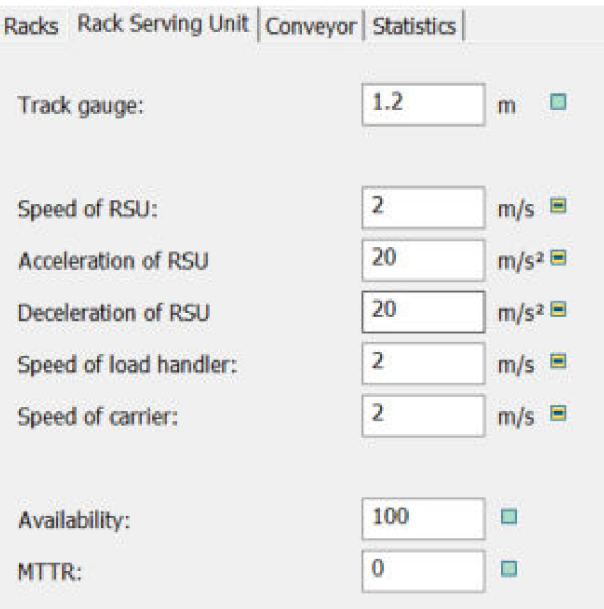

Obrázek 34: Nastavení rychlosti zakladačů

Pro nastavitelné vychystávání je nutné přiřadit parametry do "Vychystávacího dialogu". Počet a interval vyskladňovaných dílů je zobrazen viz Obrázek 31. Avšak u první varianty skladování je změněná vychystávací metoda na automatickou náhodnou, kde byly nastaveny podobné parametry, aby mohly být výsledky věrohodně porovnány. Začátek a interval vyskladnění je shodný s druhou metodou, ale nelze zde nastavit přesné počty vyskladňovaných položek, proto je uvedený součet všech tří typů jako maximální množství odebraných položek. Dialogové okno zobrazující parametry této metody, viz Obrázek 29.

# **4 VÝSLEDKY SIMULACE**

#### **4.1 Porovnání variant řízení skladování**

#### **4.1.1 Propustnost skladu**

Propustnost skladu odpovídá celkovému počtu vyskladněných položek za simulované období. U první varianty Random je propustnost snížena o jednotky desítek procent oproti ostatním dvěma metodám, které mají stejné výstupní hodnoty. Rovnost výstupních položek je dána stejnými počátečními podmínkami generování produktů i stejným nastavením vychystávání.

|                   | Celková propustnost [ks] | Počet položek [ks] | $%$ položek |
|-------------------|--------------------------|--------------------|-------------|
| Metoda Random     | 3716                     |                    |             |
| Modrý             |                          | 916                | 24,65       |
| Zelený            |                          | 695                | 18,70       |
| Cervený           |                          | 2105               | 56,65       |
| Metoda OneByOne   | 5990                     |                    |             |
| Modrý             |                          | 1198               | 20,00       |
| Zelený            |                          | 1797               | 30,00       |
| Červený           |                          | 2995               | 50,00       |
| Metoda XYZ Ranges | 5990                     |                    |             |
| Modrý             |                          | 1198               | 20,00       |
| Zelený            |                          | 1797               | 30,00       |
| Cervený           |                          | 2995               | 50,00       |

Tabulka 1: Propustnost skladu

Rovnost výsledků druhé a třetí varianty je z výsledků patrná a odpovídá předpokládanému vývoji. Oproti tomu první varianta Random je výrazně horší, a to o 38 %. Je to způsobené náhodným generováním počtu vyskladněných položek. Protože sklad v této metodě nemusí vyskladnit tolik palet jako v ostatních, rychle klesá množství volných polic, což se projeví na celkové propustnosti.

#### **4.1.2 Statistiky záložního skladu**

Palety se generují po celou dobu simulačního běhu. Kontrolu volných polic skladu provádí metoda *userSetTargetl,* která pokud obdrží návratovou hodnotu *Falše* pošle paletu do záložního vykrývacího skladu.

| racama 2. cambun - 20102111110 chiada |                                      |                                           |  |  |  |
|---------------------------------------|--------------------------------------|-------------------------------------------|--|--|--|
|                                       | Počet položek v záložním skladu [ks] | Čas přesunu první palety<br>[dd:hh:mm:ss] |  |  |  |
| Metoda Random                         | 2294                                 | 1:19:42:12                                |  |  |  |
| Metoda OneByOne                       | 23                                   | 6:19:46:42                                |  |  |  |
| Metoda XYZ Ranges                     | 103                                  | 5:10:46:42                                |  |  |  |

Tabulka 2: Statistiky záložního skladu

První varianta metoda Random má vysoké využití záložního skladu (dvacetinásobné oproti metodě XYZ Ranges), to je způsobené metodou vyskladnění autoRemove, která nezajišťuje opuštění skladu u určitých položek. V konfiguraci je nastaveno, že smí odejmout až 84 položek, avšak to může být pouze 6 palet se zeleným produktem na rozdíl od zbývajících dvou metod, které při každém cyklu vyskladnení odejmou 10 palet. To je téměř dvojnásobný objem vyskladnených položek. Proto dochází k tak rychlému zaplnění hlavního skladu a záložní sklad je potřeba použít po méně než 2 dnech. Navíc množství přesunutých položek je obrovský a způsobovalo by problémy v logistice, kterým je vhodné se vyvarovat.

Druhá varianta metoda OneByOne má v tomto ohledu nej lepší výsledky, protože má nejmenší počet položek (23 kusů) v záložním skladu, a navíc musí být použitý až po téměř týdenním nepřetržitém provozu.

Třetí varianta metoda XYZ Ranges je statisticky horší, čas prvního použití se liší o více než jeden den. Tento skok je zapříčiněný přiřazenými regálovými sloupci k jednotlivým produktům, protože u této metody se sklad nezaplní úplně. Přesun položek do záložního skladu nastává tehdy, když jeden produkt nebude mít své volné místo, i když ostatní produkty stále volno mají. Proto je čas o 33 hodin kratší než v předchozí variantě.

#### **4.1.3 Průběh obsazenosti skladu**

Statistika zobrazuje, jak probíhá vývoj zaplněnosti skladu v čase. Tato charakteristika je zobrazena na takzvaném pilovém grafu. Zaznamenává se každá "příchozí" paleta, která způsobí zvýšení hodnoty na svislé ose. Při vyskladňování dochází opět k odběru palet ze skladu, což způsobí pokles hodnoty. Tyto skoky probíhají v časových intervalech daných zaskladňováním a vychystáváním. Pro lepší interakci je použitý graf pro jednotlivé regálové uličky zvlášť. Pilový graf obsazenosti skladových uliček u metody OneByOne vypadá v průběhu simulačního období viz Obrázek 35.

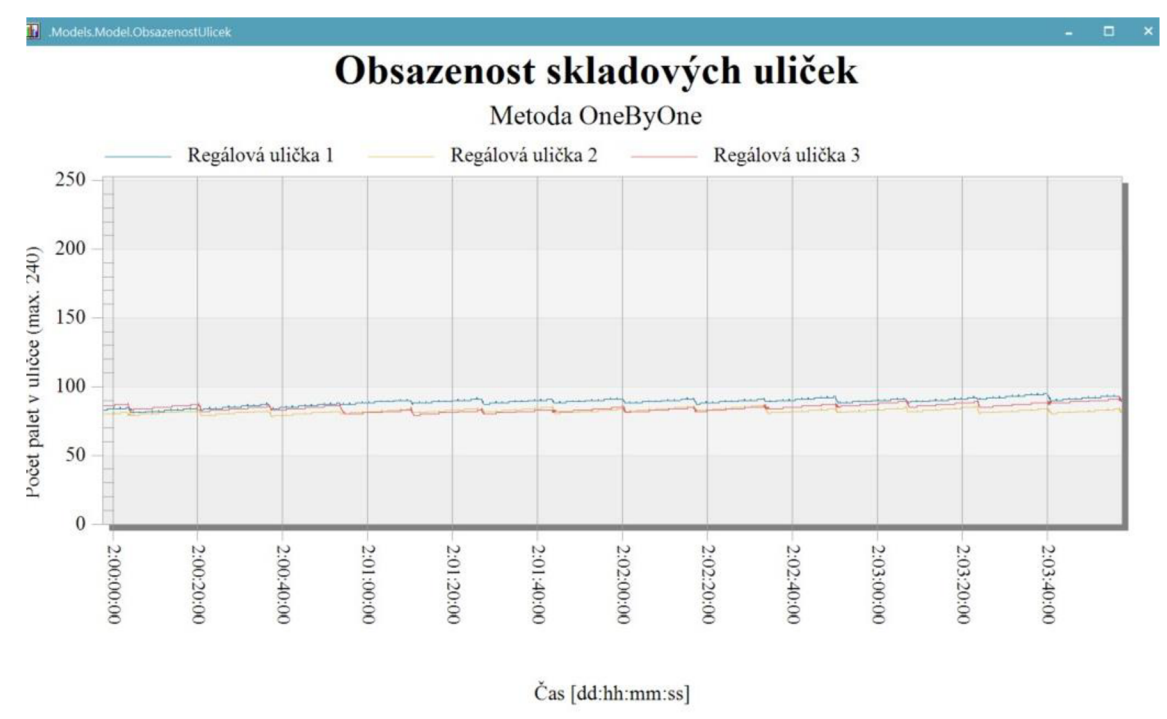

Obrázek 35: Obsazenost skladových uliček OneByOne

Z grafu lze vypozorovat, jak rychle se sklad zaskladňuje. Na zobrazeném časovém úseku čtyř hodin vzrostl počet palet průměrně o 1,5 až 2 % vzhledem k rozsahu skladu.

#### **4.1.4 Statistiky regálových zakladačů**

Regálové zakladače jsou vytíženy podle počtu a intervalu vstupních palet. V tomto případě, kdy každá další paleta vstoupí do skladu jednou za minutu a půl, jsou regálové zakladače prakticky nevyužité. Většinu času jsou v módu *Waiting,* 90-95 % a čekají, až se jim přiřadí úkol. Navíc "příchozí" palety se dělí mezi tři zakladače, což snižuje jejich celkovou vytíženost. Na druhou stranu, z pohledu energetické náročnosti je to velká úspora, protože se nemusí pohánět motory a opotřebovávat pohybové ústrojí, pokud s tímto taktem operací zvládá bez problému odbavovat všechny přiřazené úkoly. Statistiky získané ze simulačního běhu ukazují skutečné procentuální vytížení zakladačů a množství odbavených palet. Statistiky jsou zobrazeny viz Tabulka 3.

|                       | Počet vstupů<br>palet [ks] | Jízda do domácí<br>pozice [%] | Nakládání<br>[%] | Vykládání<br>$[\%]$ | Čekání<br>[%] |
|-----------------------|----------------------------|-------------------------------|------------------|---------------------|---------------|
| Metoda<br>Random      |                            |                               |                  |                     |               |
| Zakladač <sup>1</sup> | 2817                       | 1,38                          | 1,57             | 2,18                | 94,87         |
| Zakladač <sub>2</sub> | 2759                       | 1,37                          | 1,56             | 2,18                | 94,89         |
| Zakladač <sub>3</sub> | 2566                       | 1,28                          | 1,46             | 2,02                | 95,24         |
| Celkový<br>průměr     | 2714                       | 1,34                          | 1,53             | 2,13                | 95            |
| Metoda<br>OneByOne    |                            |                               |                  |                     |               |
| Zakladač <sup>1</sup> | 4224                       | 1,8                           | 2,07             | 2,92                | 93,21         |
| Zakladač <sub>2</sub> | 4231                       | 1,8                           | 2,07             | 2,94                | 93,19         |
| Zakladač <sub>3</sub> | 4232                       | 1,8                           | 2,07             | 2,94                | 93,19         |
| Celkový<br>průměr     | 4229                       | 1,8                           | 2,07             | 2,93                | 93,20         |
| Metoda XYZ<br>Ranges  |                            |                               |                  |                     |               |
| Zakladač <sup>1</sup> | 4930                       | 2,15                          | 2,45             | 3,62                | 91,78         |
| Zakladač <sub>2</sub> | 4139                       | 1,78                          | 2,04             | 2,95                | 93,24         |
| Zakladač <sub>3</sub> | 3538                       | 1,5                           | 1,73             | 2,45                | 94,31         |
| Celkový<br>průměr     | 4202                       | 1,81                          | 2,07             | 3,01                | 93,11         |

Tabulka 3: Statistiky regálových zakladačů

Jako nejvhodnější a nejvíce konzistentní zakladače lze klasifikovat regálové zakladače v druhé variantě s metodou OneByOne. Jsou nejvyrovnanější a žádný nevykazuje vážnější vybočení z vytížení.

### **5 ZHODNOCENÍ A DISKUZE**

Zhodnocení probíhá mezi třemi variantami řízení skladovacích zásob. První varianta je spojení zaskladňovací metody Random a vychystávací metody autoRemove. Zde je řízení závislé z velké většiny na náhodě, proto tato varianta vyšla nejhůře, a to o 38 % z pohledu celkové propustnosti skladu oproti zbývajícím dvěma variantám. Druhá varianta spojuje OneByOne a nastavitelné vychystávání. Ve třetí variantě dochází k propojení XYZ Ranges s nastavitelným vychystáváním. Zmíněné dvě metody mají stejnou propustnost skladu. Ovšem použití a vytížení záložního skladu je u druhé varianty 20% oproti variantě třetí, a zároveň posouvá nutnost použití vykrývacího skladu o jeden a půl dne. Podrobnější data jsou zobrazena v Tabulka 4. Také celkové vytížení regálových zakladačů je u druhé varianty lepší, rovnoměrně rozložené, to lze vidět v Tabulka 3.

|                   | Celková<br>propustnost | Počet palet v<br>záložním skladu<br>[ks] | Čas přesunu první<br>palety [dd:hh:mm:ss] |
|-------------------|------------------------|------------------------------------------|-------------------------------------------|
| Metoda Random     |                        |                                          |                                           |
| Výstup ze skladu  | 3716                   |                                          |                                           |
| Záložní sklad     |                        | 2294                                     | 1:19:42:12                                |
| Metoda OneByOne   |                        |                                          |                                           |
| Výstup ze skladu  | 5990                   |                                          |                                           |
| Záložní sklad     |                        | 23                                       | 6:19:46:42                                |
| Metoda XYZ Ranges |                        |                                          |                                           |
| Výstup ze skladu  | 5990                   |                                          |                                           |
| Záložní sklad     |                        | 103                                      | 5:10:46:42                                |

Tabulka 4: Výstupní statistiky simulace

#### **Volba nejlepší varianty**

Za jednoznačně nevhodnou lze určit první variantu, kterou řídí metoda Random. Zaskladnění i vyskladnění je řízeno náhodami a prakticky nedochází k řízení skladových zásob. Tato informace navíc dokazuje důležitost, jak programování řídících algoritmů, tak i důležitost použití simulace, díky které bylo možné toto rozhodnutí definitivně učinit.

Zbývající dvě metody se výsledky příliš neliší, avšak druhá varianta s řídící metodou OneByOne je v tomto případě na základě analýz výstupů určena jako nejlepší. Celkovou propustnost skladu má společně s třetí variantou nejvyšší, s 5990 vyskladnenými kusy. Dalším důležitým faktorem je doba, za kterou je potřeba používat záložní vykrývací sklad. Používání je minimální, během simulačního období přesune do záložního skladu pouze 23 položek. To je přibližně 0,4 % celkového oběhu produktů. Poslední kladnou vlastností této metody je téměř dokonalá vyrovnanost vytíženosti regálových zakladačů.

## **6 ZÁVĚR**

Cílem bakalářské práce bylo nastudování diskrétní simulace výrobních systémů, simulačních softwarů a dále problematiky vysokoregálových skladů.

Rešeršní část je obsažena ve druhé kapitole, která detailně popisuje důležité části při tvorbě simulací. Jsou zde vysvětleny například pojmy simulace, model, systém a porovnání diskrétního a spojitého průběhu simulací. Následně jsou porovnány čtyři softwary pro tvorbu diskrétních simulací. Z těchto softwarů byl pro tuto práci zvolen Tecnomatix Plant Simulation od společnosti Siemens. Poslední částí druhé kapitoly je popis vysokoregálových skladů, jejich možnosti automatizace, typy zakladačů a paletizace. Na závěr kapitoly jsou popsány současné logistické trendy.

Třetí kapitola popisuje tvorbu simulačního modelu HBS, metod zaskladňování a vychystávání. Na začátku jsou stručně popsány použité objekty. Následně je popsán simulační model. Metody zaskladnění byly zvoleny tři, přičemž každá má odlišné řízení. První metoda Random zaskladňuje palety náhodně po celém skladu, druhá metoda OneByOne zaskladňuje palety jednu za druhou od začátku skladu do konce a třetí metoda XYZ Ranges má předem definované sloupce skladu, do kterých jsou jednotlivé druhy položek zaskladňovány. Metody vychystávání jsou zvoleny dvě. První metoda autoRemove vyskladňuje náhodné množství položek vdaném intervalu. Maximální množství je omezeno v nastavení metody. V druhé metodě nastavitelného vychystávání si sám operátor zvolí, kolik položek jednotlivých produktů chce vyskladnit, a v jakém časovém intervalu.

Podle dat plynoucích ze zhodnocení vyplývá, že mezi těmito třemi variantami je pro tento simulační model HBS nej vhodnější použít druhou variantu, spojení metody OneByOne a nastavitelného vychystávání. Neefektivní výsledky první varianty navíc dokazují použitelnost simulace a důkaz o důležitosti návrhu řídící logiky, bez které mohou být systémy špatně využívané.

### **SEZNAM POUŽITÉ LITERATURY**

- [I] STUCHLÍK, Jan. *Jak rozumět konceptu Průmysl 4.0* [online]. 19. srpen 2019 [vid. 2023-02-15]. Dostupné z: [https://www.spcr.cz/aktivity/z-hospodarske](https://www.spcr.cz/aktivity/z-hospodarske-)politiky/12973-jak-rozumet-konceptu-prumysl-4-0
- [2] Co je průmysl 4.0? | Definice, technologie, výhody | SAP Insights. *SAP* [online], [vid. 2023-02-15]. Dostupné z: <https://www.sap.com/cz/insights/what-is-industry->4-0.html
- [3] JAZDI, N . Cyber physical systems in the context of Industry 4.0. In: *2014 IEEE International Conference on Automation, Quality and Testing, Robotics: 2014 IEEE International Conference on Automation, Quality and Testing, Robotics*  [online]. 2014, s. 1-4. Dostupné z: doi: 10.1 109/AQTR.2014.6857843
- [4] PATNAIK, Srikanta, ed. *New paradigm of industry 4.0: internet of things, big data & cyber physical systems.* Cham: Springer, 2020. Studies in big data, 64. ISBN 978-3-030-25778-1.
- [5] FLAUS, Jean-Marie. *Cybersecurity of industrial systems.* Hoboken, NJ: ISTE Ltd/John Wiley and Sons Inc, 2019. ISBN 978-1-78630-421-6.
- [6] ESSAAIDI, Mohammed, Pierre MANNEBACK , Chunming RONG a Mostapha ZBAKH , ed. *Cloud Computing and Big Data: Technologies, Applications and Security* [online]. 1st ed. 2019. Cham: Springer International Publishing : Imprint: Springer, 2019. Lecture Notes in Networks and Systems, 49. ISBN 978-3-319- 97719-5. Dostupné z: doi: 10.1007/978-3-319-97719-5
- [7] GUNAL, Murat M., ed. Simulation for Industry 4.0: past, present, and future. Cham, Switzerland: Springer, 2019. Springer series in advanced manufacturing. ISBN 978-3-030-04137-3.
- [8] COREA, Francesco. *An Introduction to Data: Everything You Need to Know About AI, Big Data and Data Science* [online]. 1st ed. 2019. Cham: Springer International Publishing: Imprint: Springer, 2019. Studies in Big Data, 50. ISBN 978-3-030- 04468-8. Dostupné z: doi: 10.1007/978-3-030-04468-8
- [9] PEDDIE, Jon. *Augmented Reality* [online]. Cham: Springer International Publishing, 2017 [vid. 2023-02-15]. ISBN 978-3-319-54501-1. Dostupné z: doi: 10.1007/978-3-319-54502-8
- [10] GODEC, Damir, Joamin GONZALEZ-GUTIERREZ, Axel NORDIN, Eujin PEI a Julia UREŇA ALCAZAR, ed. *A Guide to Additive Manufacturing* [online]. Cham: Springer International Publishing, 2022 [vid. 2023-02-15]. Springer Tracts in Additive Manufacturing. ISBN 978-3-031-05862-2. Dostupné z: doi: 10.1007/978- 3-031-05863-9
- [II] MARANI, Giacomo a Junku YUH . *Introduction to Autonomous Manipulation: Case Study with an Underwater Robot, SAUVIM* [online]. Berlin, Heidelberg:

Springer Berlin Heidelberg, 2014 [vid. 2023-02-15]. Springer Tracts in Advanced Robotics. ISBN 978-3-642-54612-9. Dostupné z: doi: 10.1007/978-3-642-54613-6

- [ 12] CHOI, Byoung Kyu a Donghun KANG . *Modeling and simulation of discrete-event systems.* Hoboken, New Jersey: John Wiley & Sons Inc, 2013. ISBN 978-1-118- 73276-2.
- [13] BANGSOW, Steffen. *Tecnomatix plant simulation: modeling and programming by means of examples.* Second edition. Cham: Springer International Publishing, 2020. ISBN 978-3-030-41543-3.
- [14] KHAN , M . Basheer Ahmed, Matthew H. KUOFIE a Sonika SUMAN , ed. *Future opportunities for technology management education.* Hershey, PA: Information Science Reference, 2021. ISBN 978-1-79988-329-6.
- [15] *What is Simulation? What Does it Mean? (Definition and Examples)* [online], [vid. 2023-04-20]. Dostupné z: [https://www.twi-global.com/technical](https://www.twi-global.com/technical-)knowledge/faqs/faq-what-is-simulation.aspx
- [16] RACZYNSKI, Stanislaw. *Modeling and simulation: the computer science of illusion.* Chichester, England; Hoboken, NJ: Baldock, Hertfordshire: Wiley; Research Studies Press, 2006. RSP series in computer simulation and modeling. ISBN 978-0-470-03017-2.
- [17] LAW, Averill M. Simulation modeling and analysis. Fifth edition. Dubuque: McGraw-Hill Education, 2013. McGraw-Hill series in industrial engineering and management science. ISBN 978-0-07-340132-4.
- [18] BANDYOPADHYAY, Susmita a Ranjan BHATTACHARYA. Discrete and *Continuous Simulation: Theory and Practice* [online]. 0 vyd. B.m.: CRC Press, 2014 [vid. 2023-02-15]. ISBN 978-0-429-07347-2. Dostupné z: doi:10.1201/bl7127
- [19] *Verification & Validation* [online]. [vid. 2023-02-15]. Dostupné z: [https://www.tutorialspoint.com/modelling\\_and\\_simulation/modelling\\_and\\_sim](https://www.tutorialspoint.com/modelling_and_simulation/modelling_and_sim)  ulation verification validation.htm
- [20] GOLDSMAN, David a Paul GOLDSMAN. Discrete-Event Simulation. In: Margaret L. LOPER, ed. *Modeling and Simulation in the Systems Engineering Life Cycle* [online]. London: Springer London, 2015 [vid. 2023-02-15], Simulation Foundations, Methods and Applications, s. 103-109. ISBN 978-1-4471-5633-8. Dostupné z: doi:10.1007/978-l-4471-5634-5\_10
- [21] *Modelling & Simulation Continuous* [online], [vid. 2023-02-21]. Dostupné z: [https://www.tutorialspoint.com/modelling\\_and\\_simulation/modelling\\_and\\_sim](https://www.tutorialspoint.com/modelling_and_simulation/modelling_and_sim)  ulation\_continuous\_simulation.htm
- [22] JAKUBIK, Daniel. *Modelování a simulace komunikační sběrnice* [online]. B.m., 2008 [vid. 2023-04-04]. Masarykova univerzita, Fakulta informatiky. Dostupné z: <https://is.muni.cz/th/nnq53/3604489/>
- [23] FABRY, Jan. Počítačová simulace logistických procesů II [online]. 2017. Dostupné z: <https://www.janfabry.cz/PSLP2-PR10.pdf>
- [24] Plant Simulation Trial | Siemens Software. *Siemens Digital Industries Software*  [online]. [vid. 2023-02-15]. Dostupné z: [https://www.plm.automation.siemens.com/store/cz-cz/trial/plant](https://www.plm.automation.siemens.com/store/cz-cz/trial/plant-)simulation.html
- [25] BANGSOW, Steffen. Steffen Bangsow examples. *3D worker utilization* [online]. 11. květen 2019 [vid. 2023-02-15]. Dostupné z: [https://www.bangsow.eu/detail\\_en.php?](https://www.bangsow.eu/detail_en.php)id=820
- [26] *WITNESS Simulation Modeling Software \ Lanner* [online], [vid. 2023-02-15]. Dostupné z: [https://www.lanner.com/en-us/technology/witness-simulation](https://www.lanner.com/en-us/technology/witness-simulation-)software.html
- [27] *WITNESS Horizon Available Now!* [online], [vid. 2023-02-15]. Dostupné z: [https://www.lanner.com/en-us/insights/blog/witness-horizon-available](https://www.lanner.com/en-us/insights/blog/witness-horizon-available-)now.html
- [28] Witness Horizon. *Avantsim Software soluciones* [online], [vid. 2023-02-15]. Dostupné z:<https://www.avantsim.com/witness-simulacion/>
- [29] Arena Simulation Software | Arena Simulation Software. *Rockwell Automation*  [online]. [vid. 2023-02-15]. Dostupné z: [https://www.rockwellautomation.com/en-us/products/software/arena](https://www.rockwellautomation.com/en-us/products/software/arena-)simulation.html
- [30] LI, KEYSER, HAN, Lin, Robert, Meng. Systems Simulation. OpenALG [online]. [vid. 2023-02-15]. Dostupné z: [https://alg.manifoldapp.org/projects/systems](https://alg.manifoldapp.org/projects/systems-)simulation
- [31] Food & Beverage | Arena Simulation Software. *Rockwell Automation* [online], [vid. 2023-02-15]. Dostupné z: [https://www.rockwellautomation.com/en](https://www.rockwellautomation.com/en-)us/products/software/arena-simulation/discrete-event-modeling/foodbeverage.html
- [32] *Flexsim Software \ Tomáš O'Hare & Associates* [online], [vid. 2023-02-15]. Dostupné z:<http://toh.ie/flexsim/>
- [33] MECALUX. *High-bay warehouse: what is it?* [online]. [vid. 2023-02-15]. Dostupné z: <https://www.mecalux.com/blog/high-bay-warehouse>
- [34] *High Bay Warehouse: Self-supporting* [online], [vid. 2023-04-24]. Dostupné z: [https://www.dalminels.com/en/industries/automotive/high-bay-warehouse-self](https://www.dalminels.com/en/industries/automotive/high-bay-warehouse-self-)supporting/
- [35] MECALUX. *Warehouse automation solutions to boost productivity* [online]. [vid. 2023-02-15]. Dostupné z: [https://www.mecalux.com/blog/warehouse](https://www.mecalux.com/blog/warehouse-)automation- solutions

- [36] MECALUX. *Goods-to-person: bringing products to operators* [online]. [vid. 2023-02-15]. Dostupné z: <https://www.mecalux.com/blog/goods-to-person>
- [37] *WMS: Sklad, ve kterém se nerozhodují skladníci, ale systém \ Sluno* [online]. 21. duben 2021 [vid. 2023-02-15]. Dostupné z: [https://www.u-sluno.eu/wms](https://www.u-sluno.eu/wms-)sklad-ve-kterem-se-nerozhoduji-skladnici-ale-system/
- [38] Warehouse Management System (WMS). *Kaizen Chronicles* [online]. 17. duben 2021 " [vid. 2023-04-24]. Dostupné z: [https://clubkaizenblog.wordpress.com/2021/04/17/warehouse-management](https://clubkaizenblog.wordpress.com/2021/04/17/warehouse-management-)system-wms/
- [39] 8 Inventory Management Techniques for Manufacturing. *Katana* [online], [vid. 2023-02-27]. Dostupné z: [https://katanamrp.com/inventory-management](https://katanamrp.com/inventory-management-)methods/
- [40] *What is UFO (Last in, First Out)?* [online], [vid. 2023-04-24]. Dostupné z: https://www.computerhope.com/jargon/l/lifo.htm
- [41] Manufacturing Inventory Management: A Guide. *SafetyCulture* [online], [vid. 2023-02-27]. Dostupné z: [https://safetyculture.com/topics/manufacturing](https://safetyculture.com/topics/manufacturing-)inventory-management/
- [42] VASILI, M. R., Sai Hong TANG a Mehdi VASILI. Automated Storage and Retrieval Systems: A Review on Travel Time Models and Control Policies. In: Riccardo MANZINI, ed. *Warehousing in the Global Supply Chain* [online]. London: Springer London, 2012 [vid. 2023-02-22], s. 159-209. ISBN 978-1- 4471-2273-9. Dostupné z: doi:10.1007/978-l-4471-2274-6\_8
- [43] Mini-Load ASRS. *Conveyco* [online]. [vid. 2023-02-22]. Dostupné z: <https://www.conveyco.com/technology/asrs/mini-load/>
- [44] HIGGINBOTHEM, Gary. *8 Types of Automated Storage and Retrieval Systems (ASRS): A Deep Dive* [online]. [vid. 2023-02-22]. Dostupné z: [https://us.blog.kardex-remstar.com/types-of-automated-storage-and-retrieval](https://us.blog.kardex-remstar.com/types-of-automated-storage-and-retrieval-)systems
- [45] ASRS Systems Overview: Types, Costs, and Best Practices. *B2E Automation*  [online]. [vid. 2023-02-22]. Dostupné z: [https://www.b2eautomation.com/insights/asrs-systems-overview-types-costs](https://www.b2eautomation.com/insights/asrs-systems-overview-types-costs-)and-best-practices
- [46] *Efektivní skladování? Bez paletizace to nepůjde* [online]. 14. říjen 2019 [vid. 2023- 02-15]. Dostupné z: [https://www.mas-as.cz/paletizace-vykrocte-dopredu-v](https://www.mas-as.cz/paletizace-vykrocte-dopredu-v-)logistickych-procesech/
- [47] *Co je vrstvový paletizátor \ M.A.S Automation* [online]. 21. říjen 2021 [vid. 2023- 04-16]. Dostupné z: <https://www.mas-as.cz/slovnik-pojmu/vrstvovy-paletizator/>
- [48] Kompaktní robotický paletizátor. *Scott Automation* [online], [vid. 2023-04-16]. Dostupné z: [https://scottautomation.com/cs-cz/products/materials-handling](https://scottautomation.com/cs-cz/products/materials-handling-)logistics/end-of-line-palletising-systems/compact-robot-palletiser
- [49] HONZA. 5 výhod automatické paletizace. *[FactoryAutomation.cz](http://FactoryAutomation.cz)* [online]. 25. prosinec 2016 [vid. 2023-04-24]. Dostupné z: [https://factoryautomation.cz/5](https://factoryautomation.cz/5-) vyhod-automaticke-paletizace/
- [50] MECALUX . 7 *logistics trends for 2023* [online], [vid. 2023-02-15]. Dostupné z: <https://www.mecalux.com/blog/logistics-trends-2023>
- [51] *WMS (Warehouse Management System)* [online], [vid. 2023-04-01]. Dostupné z: https://docs.plm.automation.siemens.com/content/plant\_sim\_help/15.1/plant\_si m\_all\_in\_one\_html/en\_US/tecnomatix\_plant\_simulation\_help/object\_libraries/hi gh\_bay\_warehouse\_hbw/wms\_warehouse\_management\_system/wms\_warehouse \_management\_system.html
- [52] *RackLane* [online]. [vid. 2023-04-01]. Dostupné z: https://docs.plm.automation.siemens.com/content/plant\_sim\_help/15.1/plant\_si m\_all\_in\_one\_html/en\_US/tecnomatix\_plant\_simulation\_help/object\_libraries/hi gh\_bay\_warehouse\_hbw/racklane/racklane.html
- [53] *The Method userSetTarget* [online]. [vid. 2023-04-01]. Dostupné z: https://docs.plm.automation.siemens.com/content/plant\_sim\_help/15.1/plant\_si m\_all\_in\_one\_html/en\_US/tecnomatix\_plant\_simulation\_help/object\_libraries/hi gh\_bay\_warehouse\_hbw/the\_method\_usersettarget.html

# **SEZNAM OBRÁZKŮ**

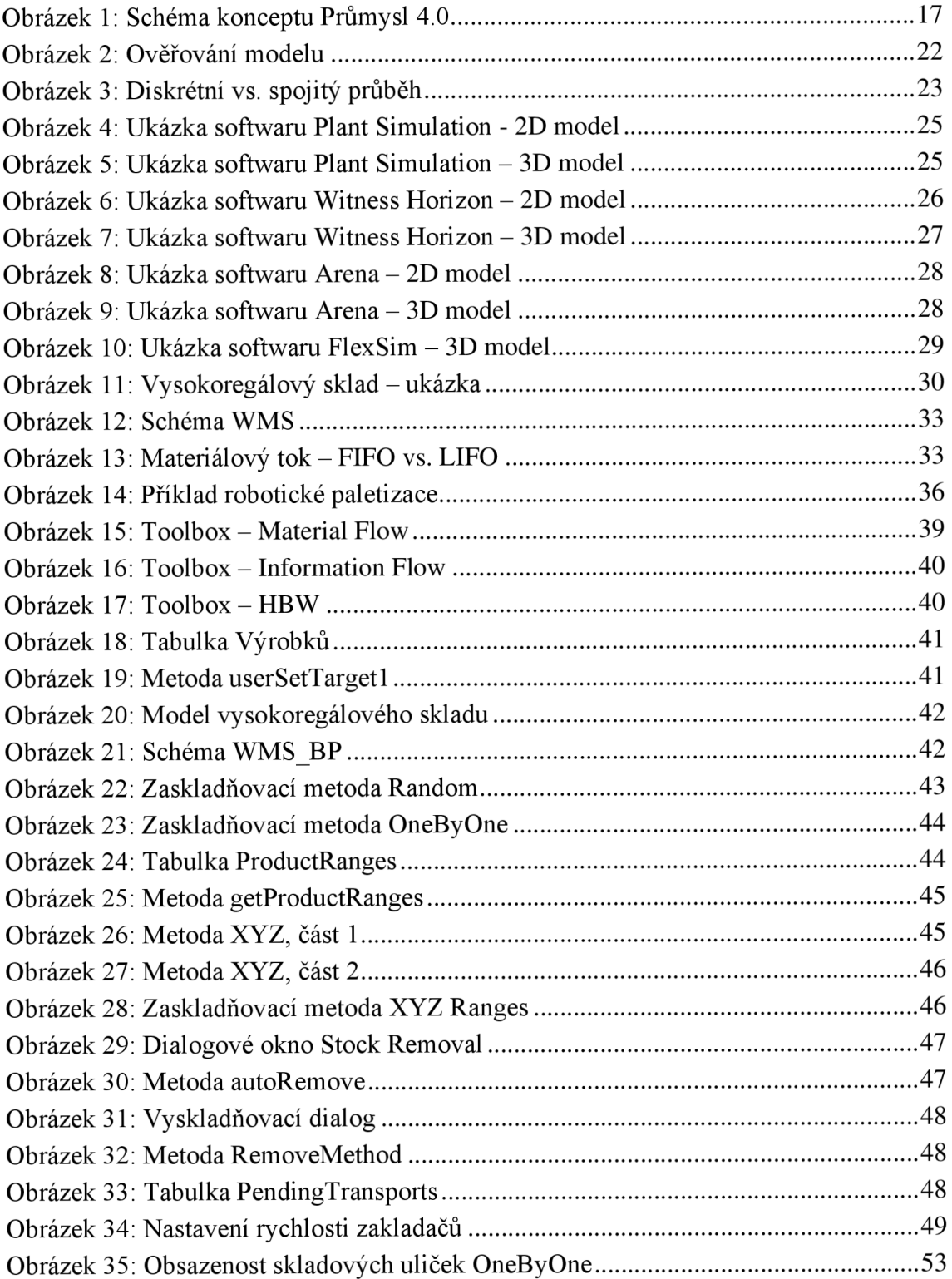

### **SEZNAM TABULEK**

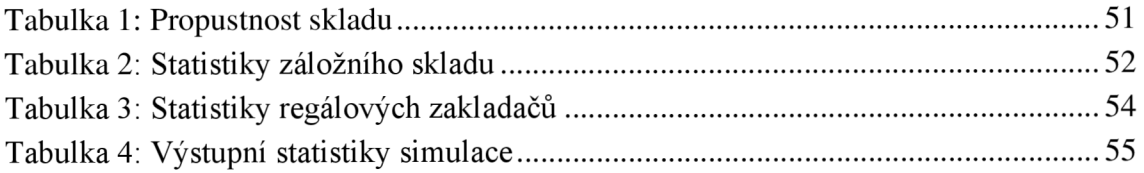

### **SEZNAM ZKRATEK**

CPS - Cyber - physical systems, kyberfyzikální systémy IIoT - Industrial internet of things, průmyslový internet věcí IT - Information technology, informační technologie HBS - High Bay Storage, vysokorégálový sklad WMS - Warehouse Management Systém, řídící systém skladu AS/RS - Automated Storage and retrieval system, automatizovaný skladovací a vyskladňovací systém MU – Mobile object, mobilní objekty RPA - Robotic process Automation, robotická automatizace procesů AI - Artificial Intelligence, umělá inteligence SaaS - Software as a service, software jako služba CAD - Computer Aided design FIFO - First in first out, první dovnitř, první ven LIFO - Last in first out, poslední dovnitř, první ven JIT - Just in time, právě včas GTP - Goods to Person, zboží k osobě PTL - Pick to Light, vzít od displeje AGV – Automated guided vehicle, automaticky řízené vozíky AMR - Autonomous mobile robot, autonomní mobilní robot

RFID - Radio Frequency Identification, identifikace na radiové frekvenci

# **SEZNAM PRÍLOH**

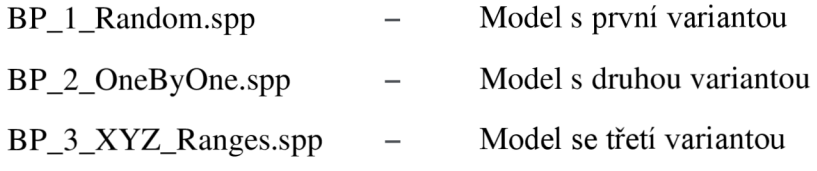